## VisTrails: A Python-based Scientific Workflow and Provenance System

David Koop University of Utah and VisTrails, Inc.

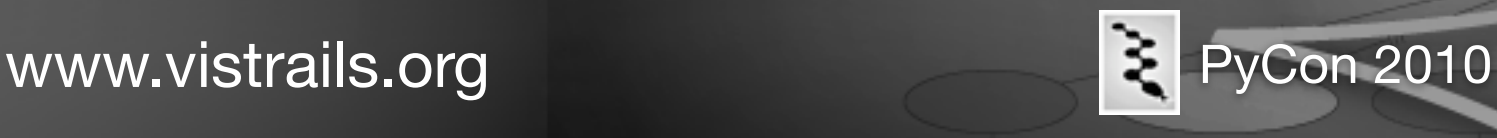

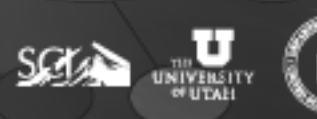

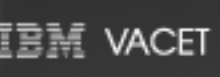

import vtk

```
data = vtk.vtkStructuredPointsReader()
data.SetFileName("../examples/data/head.120.vtk")
control = vtk.vtkContourFilter()contour.SetInput(data.GetOutput())
contour.SetValue(0, 67)
mapper = vtk.vtkPolyDataMapper()
mapper.SetInput(contour.GetOutput())
mapper.ScalarVisibilityOff()
actor = vtk.vtkActor()actor.SetMapper(mapper)
cam = vtk.vtkCamera()
cam. SetViewUp(0, 0, -1)cam.SetPosition(745,-453,369)
cam.SetFocalPoint(135,135,150)
cam.ComputeViewPlaneNormal()
ren = vtk.vtkRenderer()
ren.AddActor(actor)
ren.SetActiveCamera(cam)
ren.ResetCamera()
renwin = vtk.vtkRenderWindow()
renwin.AddRenderer(ren)
style = vtk.vtkInteractorStyleTrackballCamera()
iren = vtk.vtkRenderWindowInteractor()
iren.SetRenderWindow(renwin)
iren.SetInteractorStyle(style)
iren.Initialize()
iren.Start()
```
#### [www.vistrails.org](http://www.vistrails.org) extending the PyCon 2010

2

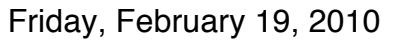

import vtk

```
data = vtk.vtkStructuredPointsReader()
data.SetFileName("../examples/data/head.120.vtk")
```

```
control = vtk.vtkContourFilter()contour.SetInput(data.GetOutput())
contour.SetValue(0, 67)
```

```
mapper = vtk.vtkPolyDataMapper()
mapper.SetInput(contour.GetOutput())
mapper.ScalarVisibilityOff()
```

```
actor = vtk.vtkActor()actor.SetMapper(mapper)
```

```
cam = vtk.vtkCamera()
cam. SetViewUp(0, 0, -1)cam.SetPosition(745,-453,369)
cam.SetFocalPoint(135,135,150)
cam.ComputeViewPlaneNormal()
```

```
ren = vtk.vtkRenderer()
ren.AddActor(actor)
ren.SetActiveCamera(cam)
ren.ResetCamera()
renwin = vtk.vtkRenderWindow()
renwin.AddRenderer(ren)
```

```
style = vtk.vtkInteractorstylerrackballCamerairen = vtk.vtkRenderWindowInteractor()
iren.SetRenderWindow(renwin)
iren.SetInteractorStyle(style)
iren.Initialize()
iren.Start()
```
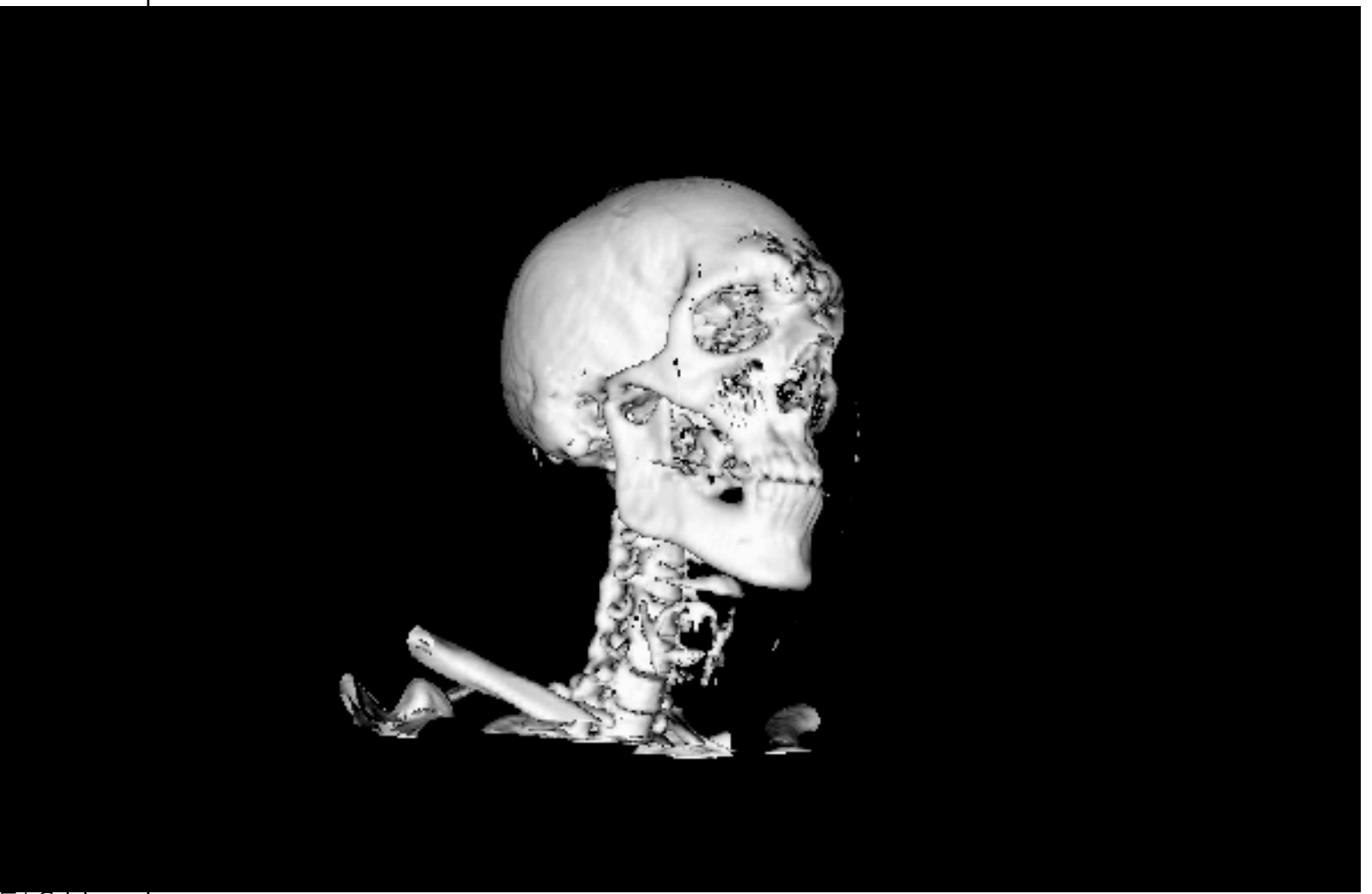

2

#### [www.vistrails.org](http://www.vistrails.org) extending the PyCon 2010

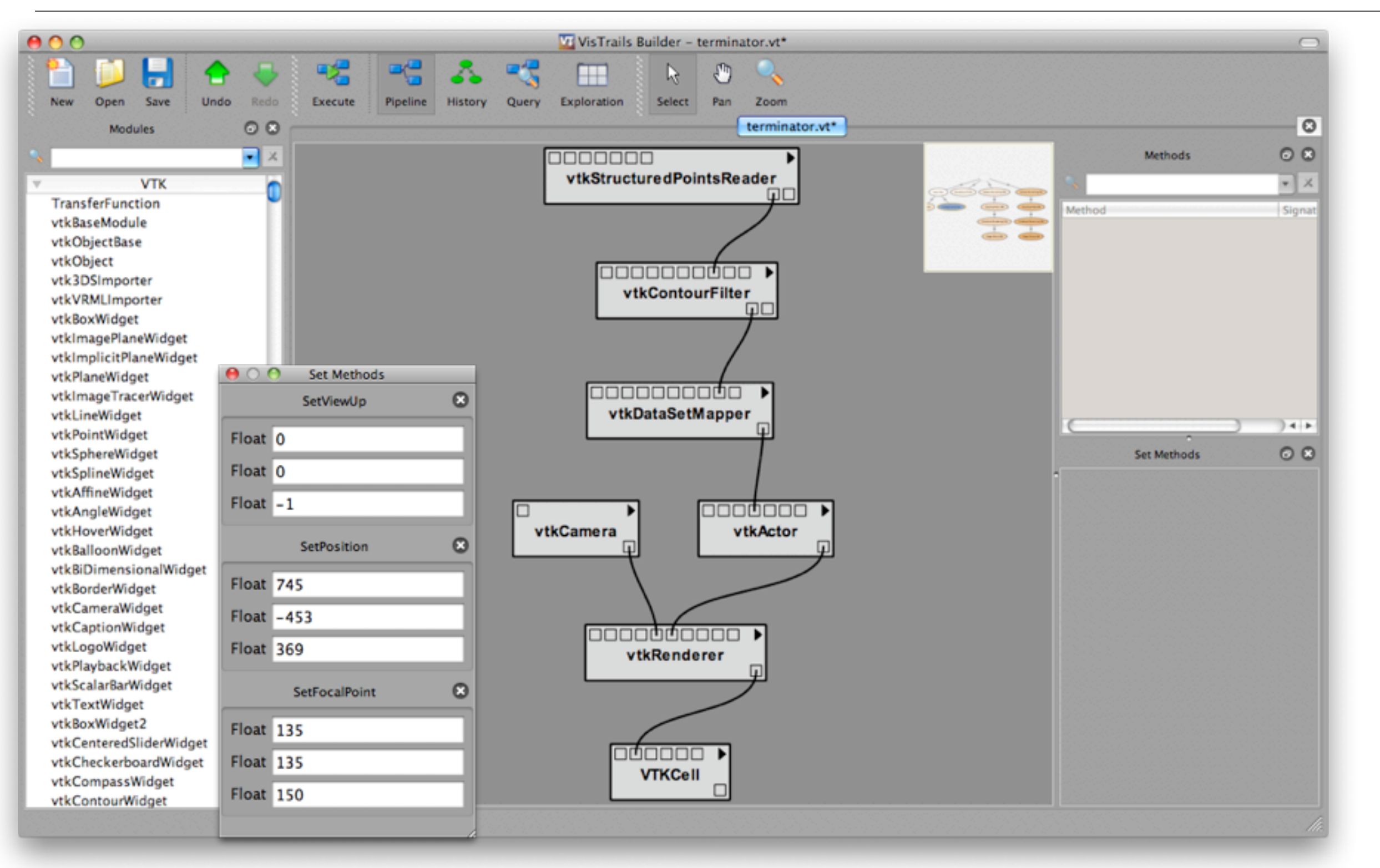

IBM VACET<sub>2</sub>

**SGLA** 

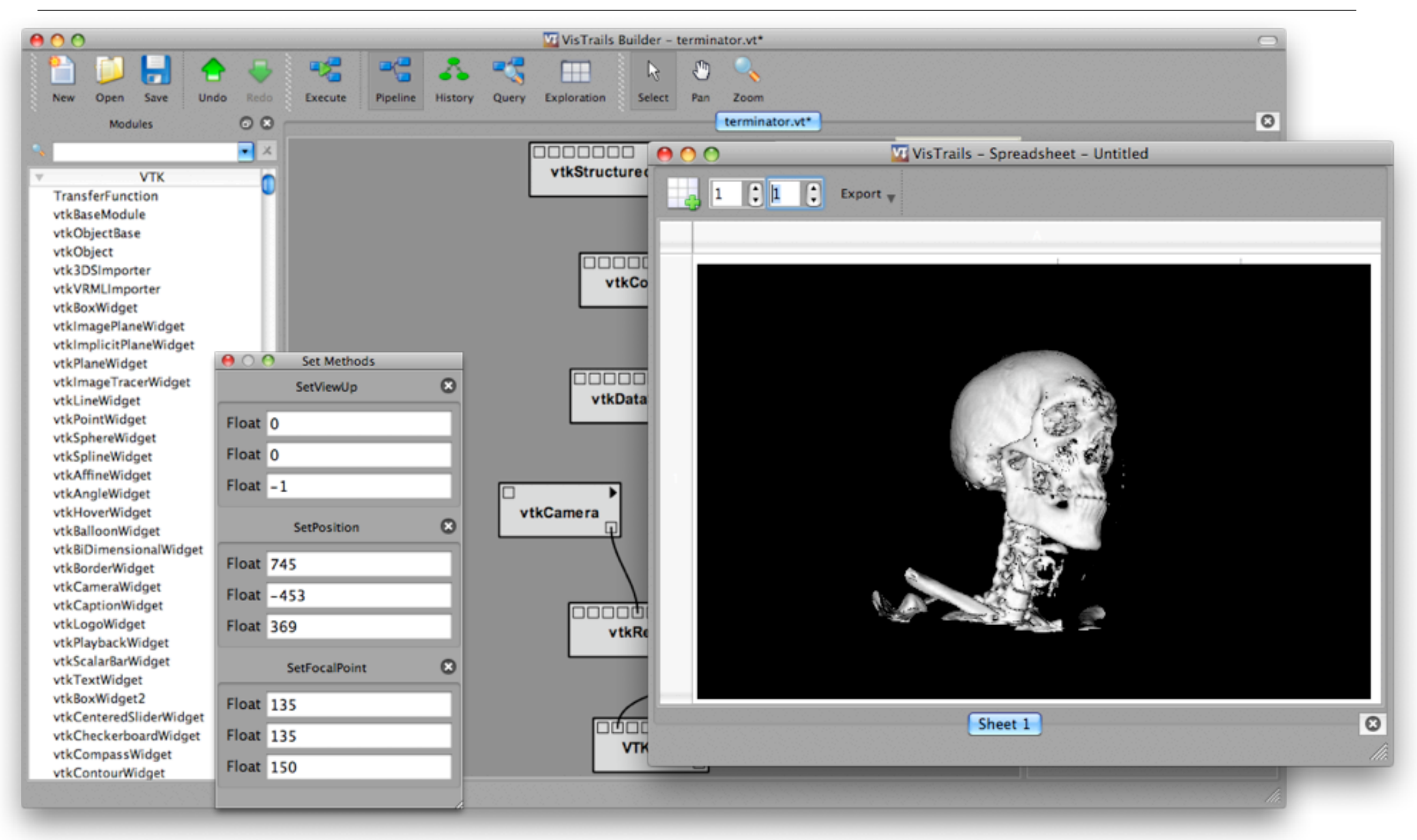

 $2.2$  M VACET  $2.2$ 

**SCO** 

#### [www.vistrails.org](http://www.vistrails.org) extending the PyCon 2010

#### Structure Adds Value

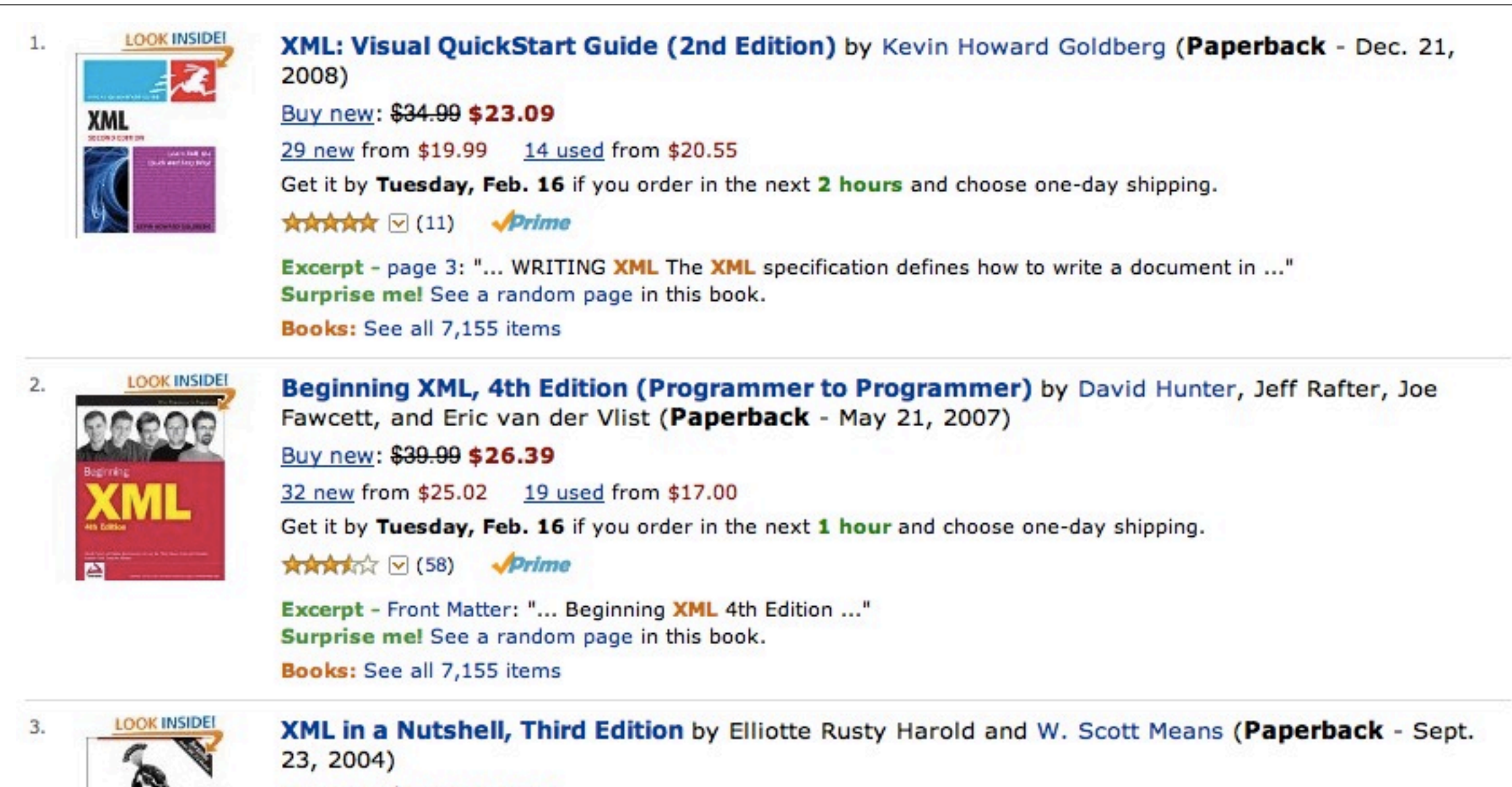

Buy new: \$39.95 \$26.37

34 new from \$19.68 17 used from \$14.99

Get it by Tuesday, Feb. 16 if you order in the next 1 hour and choose one-day shipping.

Excerpt - page 3: "... Introducing XML XML, the Extensible Markup Language, is a W3C-endorsed standard for ..." Surprise me! See a random page in this book.

3

Books: See all 7,155 items

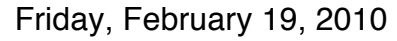

#### Structure Adds Value

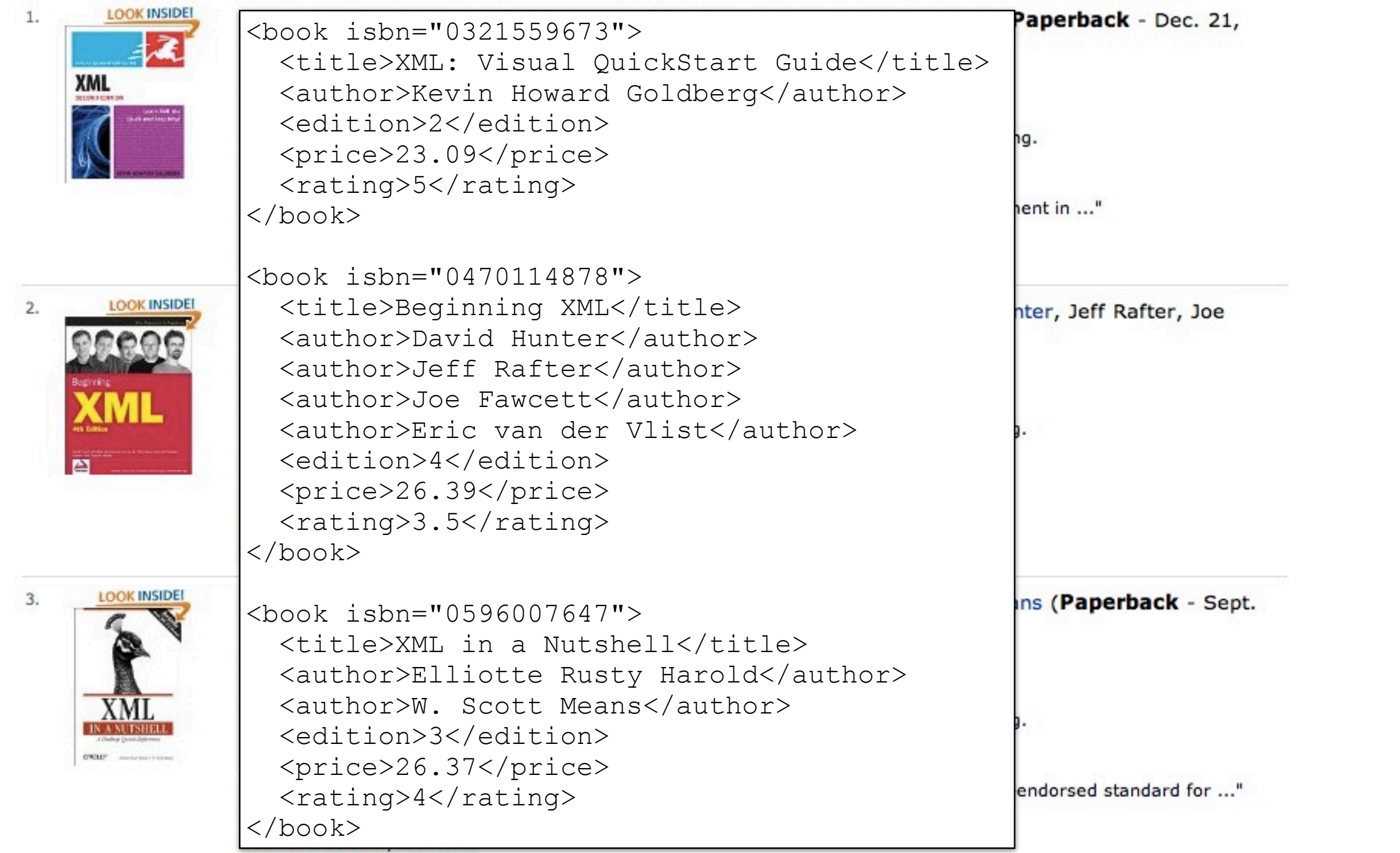

**3** IBM VACET  $3$ 

 $SCV$ 

#### Structure Adds Value

#### import vtk data = vtk.vtkStructuredPointsReader() data.SetFileName(../examples/data/head.120.vtk) contour = vtk.vtkContourFilter() contour.SetInput(data.GetOutput()) contour.SetValue(0, 67) mapper = vtk.vtkPolyDataMapper() mapper.SetInput(contour.GetOutput()) mapper.ScalarVisibilityOff()  $actor = vtk.vtkActor()$ actor.SetMapper(mapper) cam = vtk.vtkCamera() cam. SetViewUp $(0, 0, -1)$ cam.SetPosition(745,-453,369) cam.SetFocalPoint(135,135,150) cam.ComputeViewPlaneNormal() ren = vtk.vtkRenderer() ren.AddActor(actor) ren.SetActiveCamera(cam) ren.ResetCamera() renwin = vtk.vtkRenderWindow() renwin.AddRenderer(ren) style = vtk.vtkInteractorStyleTrackballCamera() iren = vtk.vtkRenderWindowInteractor() iren.SetRenderWindow(renwin) iren.SetInteractorStyle(style) iren.Initialize() iren.Start()

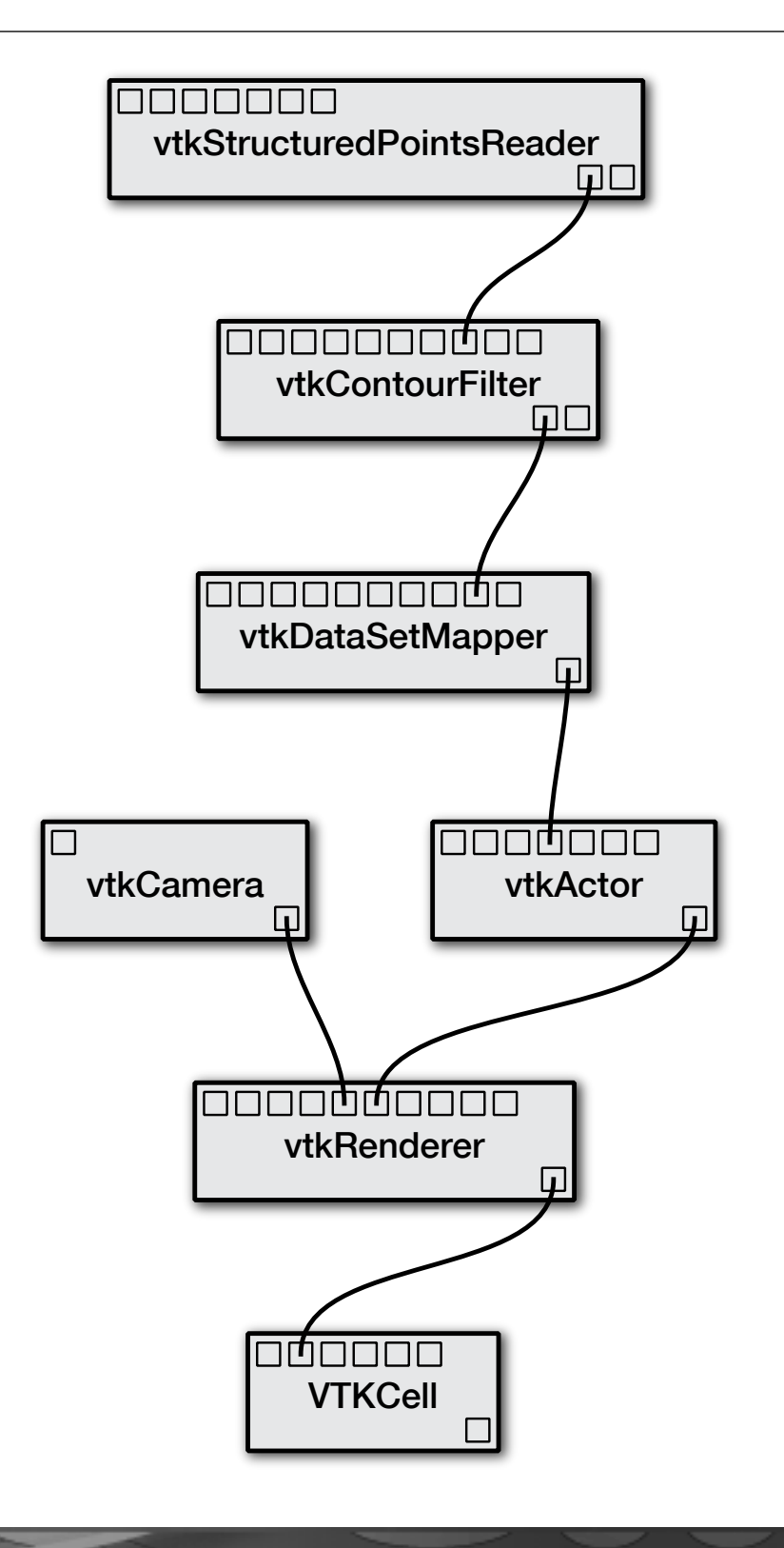

4

#### [www.vistrails.org](http://www.vistrails.org) extending the PyCon 2010

#### Workflow Differences

[www.vistrails.org](http://www.vistrails.org) extending the PyCon 2010

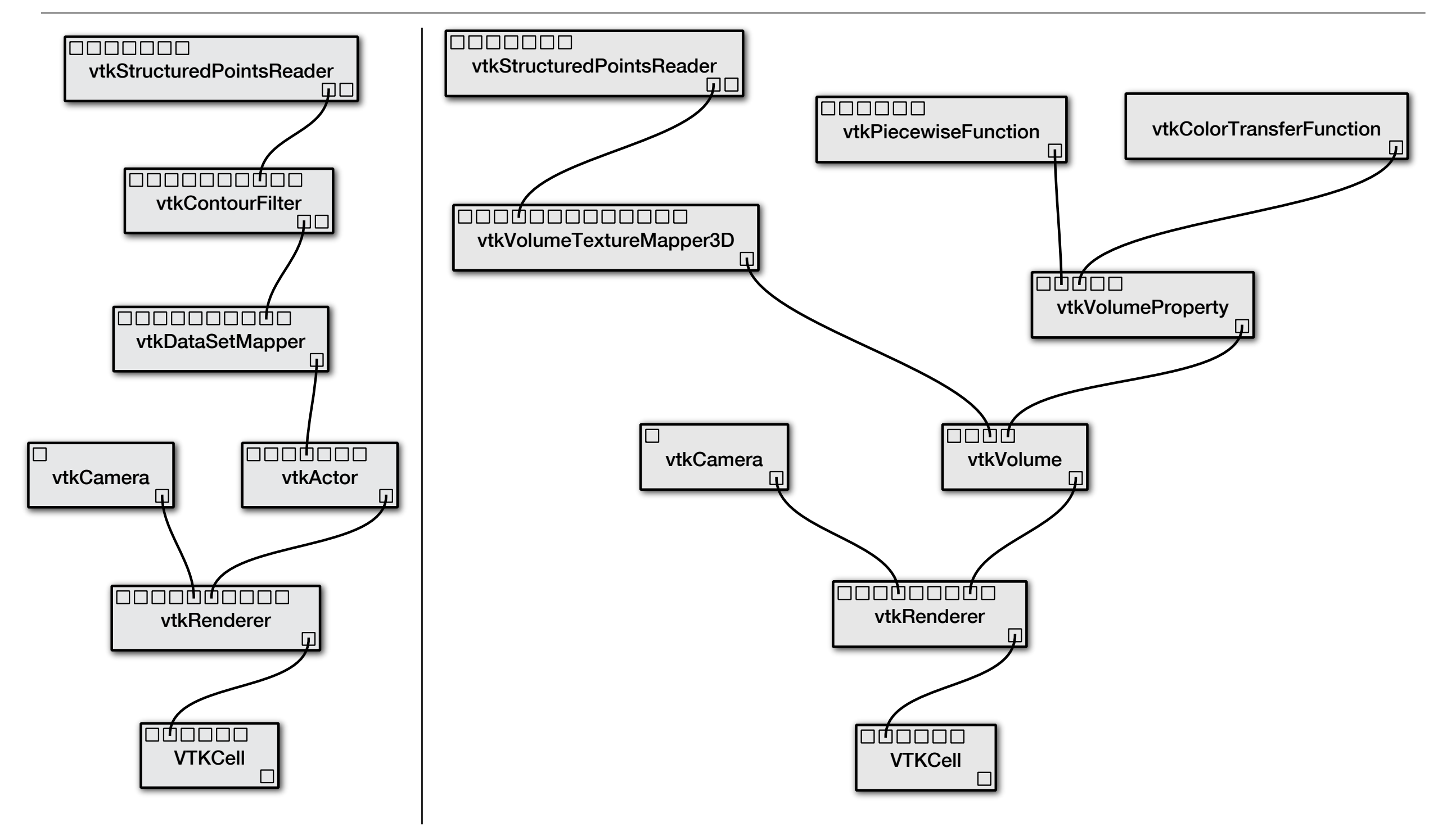

#### Friday, February 19, 2010

**SGGA** 

IBM VACET<sub>5</sub>

### Workflow Differences

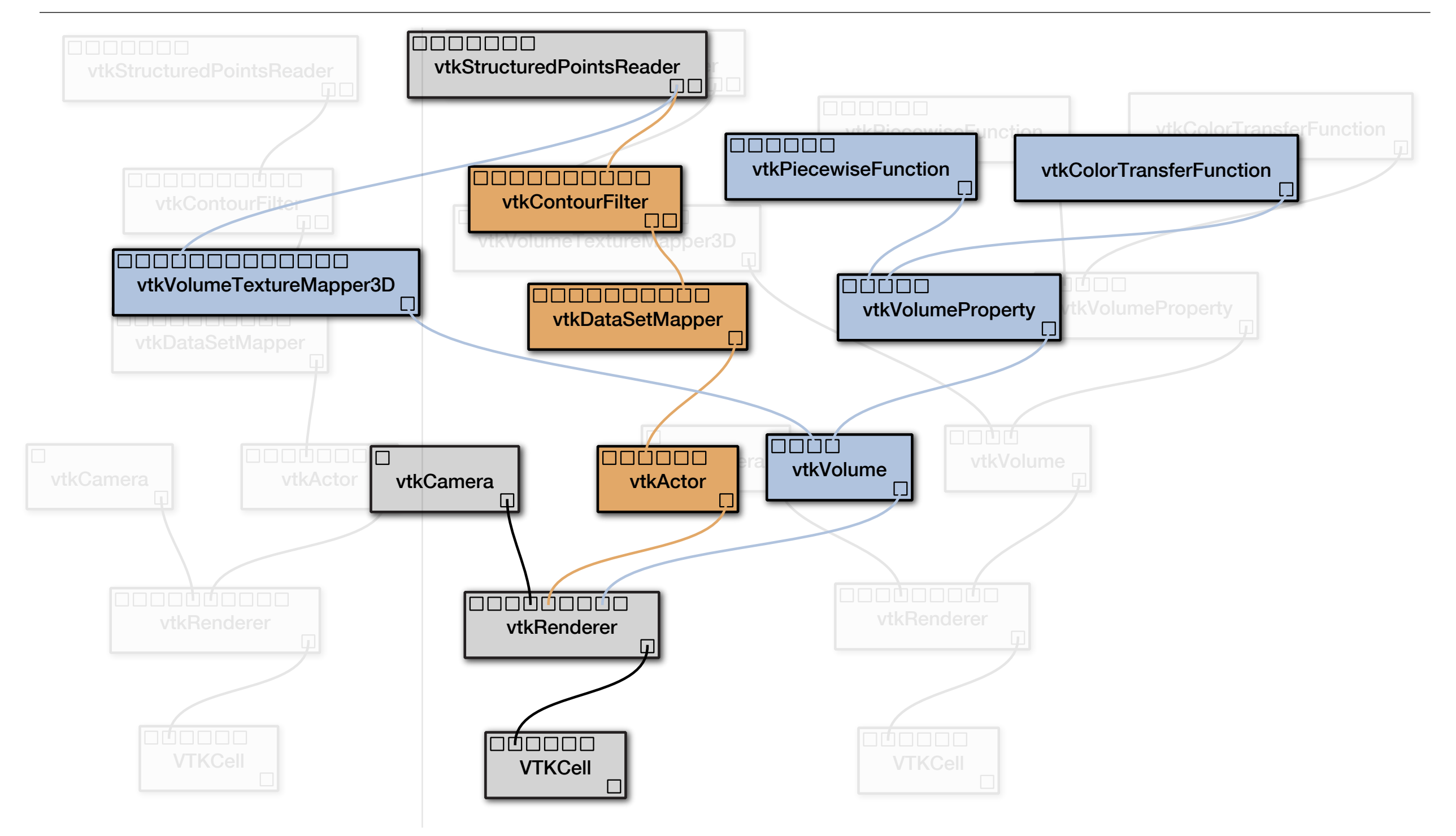

**IBM** VACET<sub>5</sub>

**SGGA** 

#### [www.vistrails.org](http://www.vistrails.org) extending the PyCon 2010

## Workflow Query-by-example

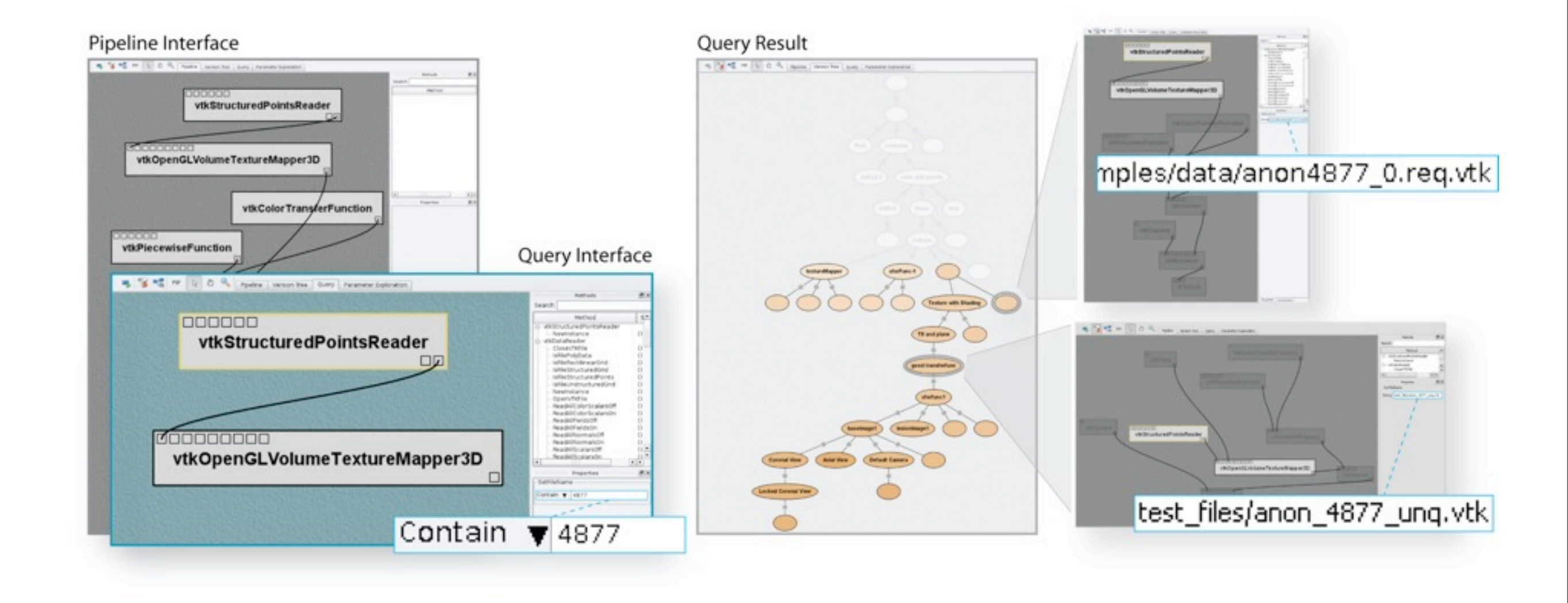

[IEEE Visualization 2007]

SCO

**BM** VACET 6

[www.vistrails.org](http://www.vistrails.org) extending the PyCon 2010

## Workflow Completions

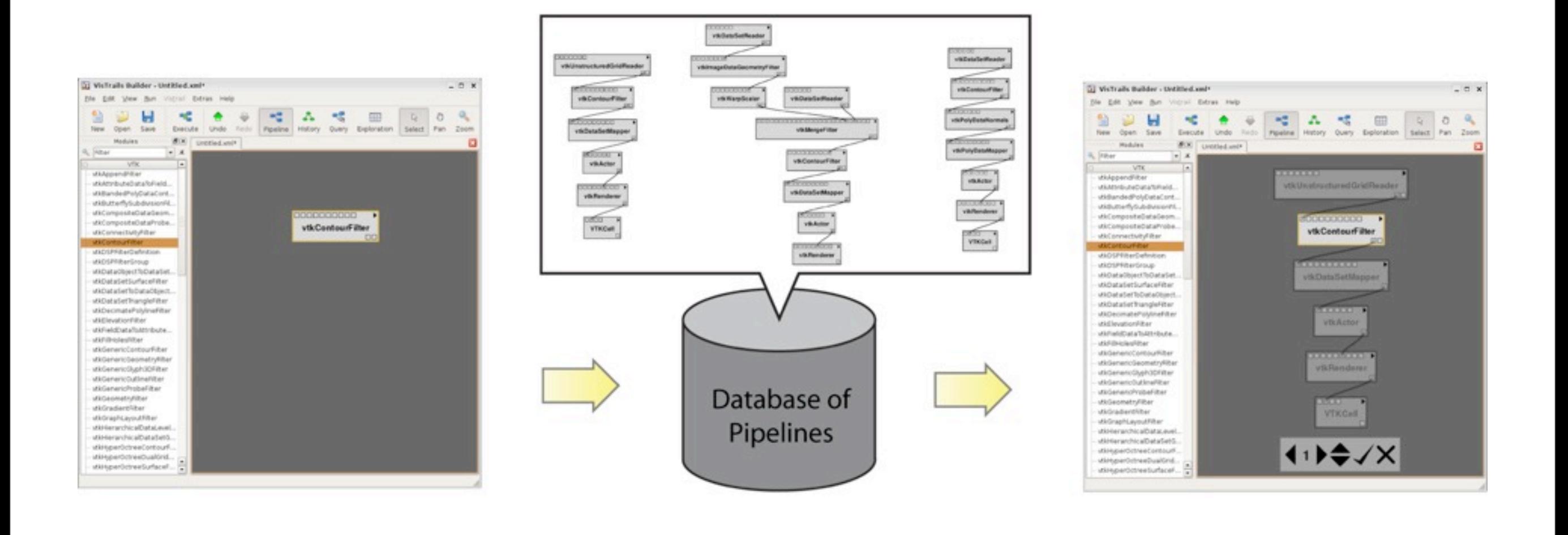

[IEEE Visualization 2008]

**THE SERVICE OF STREET** 

**SGO** 

IBM VACET<sub>7</sub>

#### [www.vistrails.org](http://www.vistrails.org) extending the PyCon 2010

### Provenance in Art

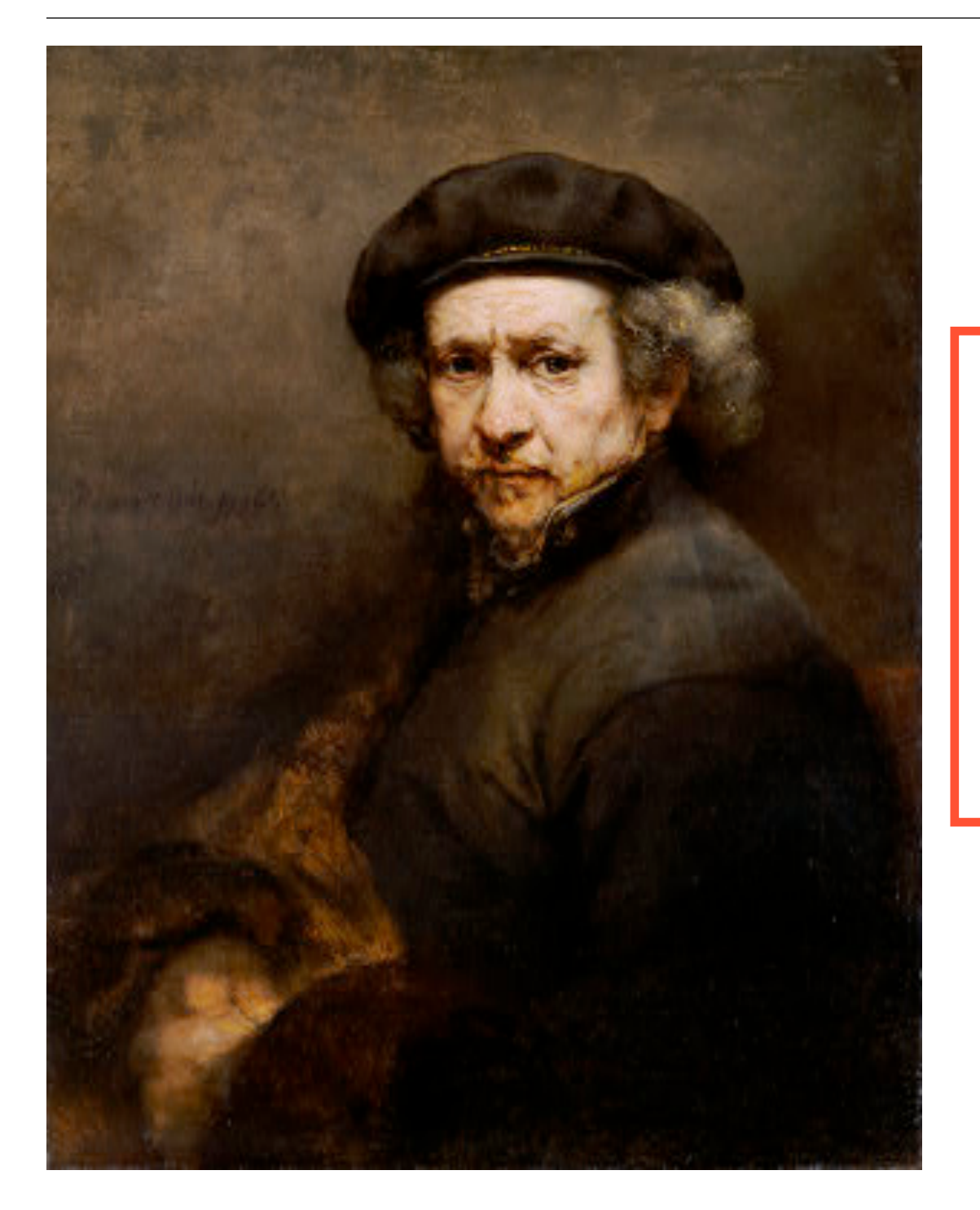

**Rembrandt van Rijn** Dutch, 1606 - 1669 *Self-Portrait*, **1659** oil on canvas Andrew W. Mellon Collection 1937.1.72

#### **Provenance**

George, 3rd Duke of Montagu and 4th Earl of Cardigan [d. 1790], by 1767;[1] by inheritance to his daughter, Lady Elizabeth, wife of Henry, 3rd Duke of Buccleuch of Montagu House, London; John Charles, 7th Duke of Buccleuch; (P. & D. Colnaghi & Co., New York, 1928); (M. Knoedler & Co., New York); sold January 1929 to Andrew W. Mellon, Pittsburgh and Washington, D.C.; deeded 28 December 1934 to The A.W. Mellon Educational and Charitable Trust, Pittsburgh; gift 1937 to NGA.

[1] This early provenance is established by presence of a mezzotint after the portrait by R. Earlom (1743-1822), dated 1767. See John Charrington, *A Catalogue of the Mezzotints After, or Said to Be After, Rembrandt*, Cambridge, 1923, no. 49.

#### **Associated Names**

- [Buccleuch, Henry, 3rd Duke of](http://www.nga.gov/cgi-bin/tsearch?ownerid=22007)
- [Buccleuch, John Charles, 7th Duke of](http://www.nga.gov/cgi-bin/tsearch?ownerid=22008)
- [Colnaghi & Co., Ltd., P. & D.](http://www.nga.gov/cgi-bin/tsearch?ownerid=703)
- [Knoedler & Company, M.](http://www.nga.gov/cgi-bin/tsearch?ownerid=789)
- [Mellon, Andrew W.](http://www.nga.gov/cgi-bin/tsearch?ownerid=8416)
- [Mellon Educational and Charitable Trust, The A.W.](http://www.nga.gov/cgi-bin/tsearch?ownerid=427)
- [Montagu, and 4th Earl of Cardigan, George, 3rd Duke of](http://www.nga.gov/cgi-bin/tsearch?ownerid=22006)

#### [National Gallery of Art]

8

## Provenance in Science

- **• Provenance is as (or more) important as the result!**
- Old solution:
	- Lab notebooks
- New problems:
	- Large volumes of data
	- Complex analyses
	- Writing notes doesn't scale
- New solution:
	- Automated provenance capture with user-defined annotations

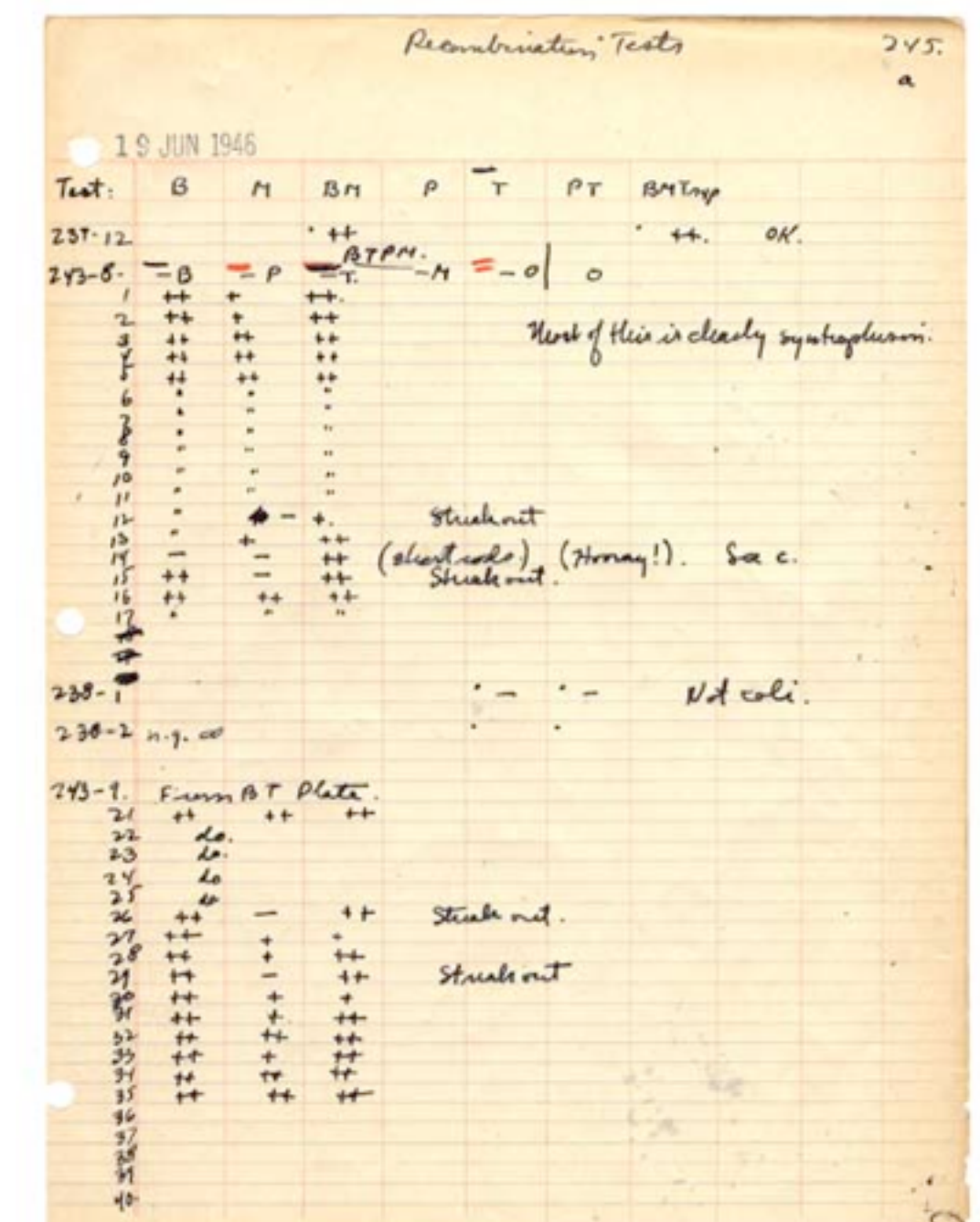

#### [DNA Recombination, Lederberg]

9

# Provenance in Science

- **• Provenance is as (or more) important as the result!**
- Old solution:
	- Lab notebooks
- New problems:
	- Large volumes of data
	- Complex analyses
	- Writing notes doesn't scale
- New solution:
	- Automated provenance capture with user-defined annotations

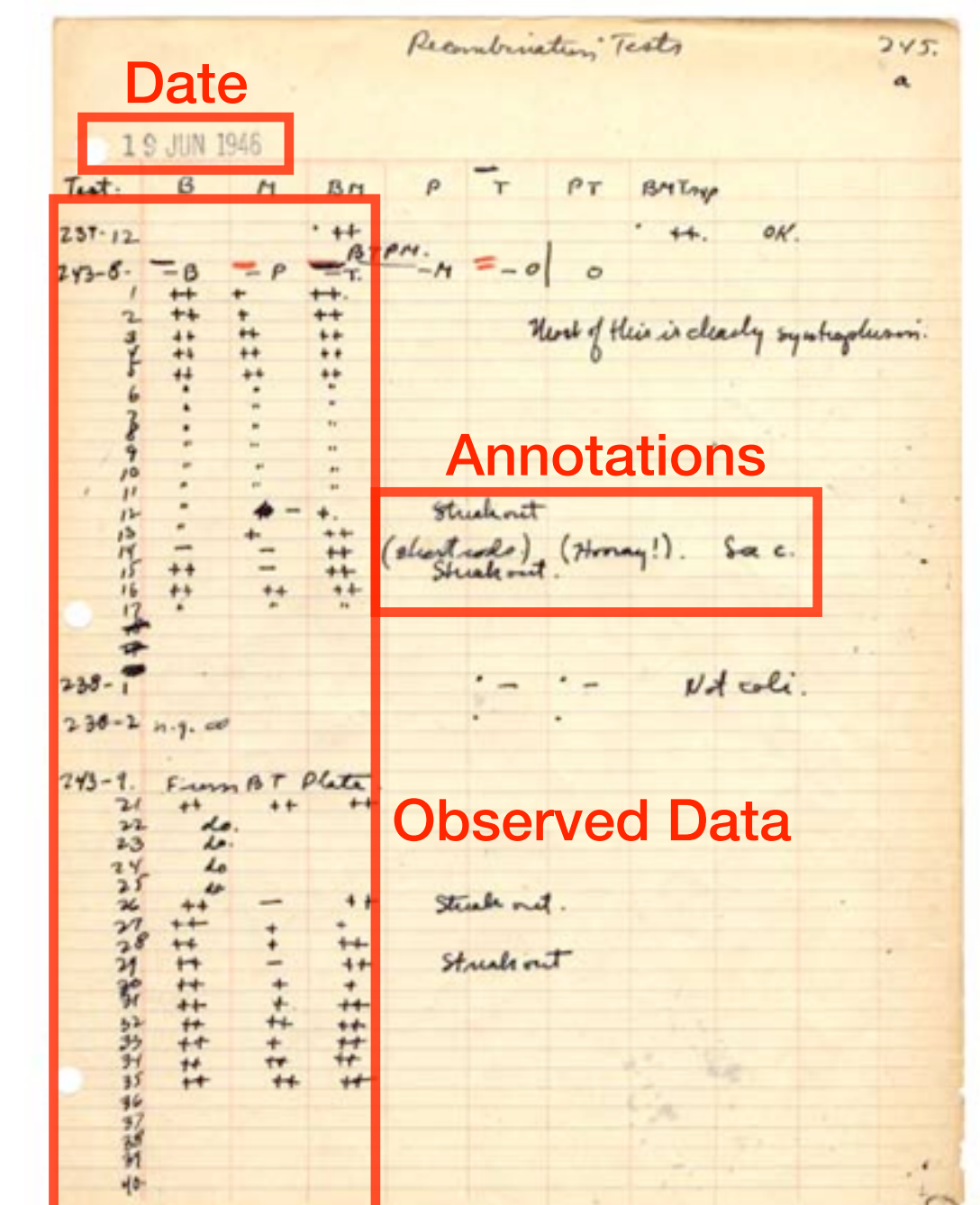

#### [DNA Recombination, Lederberg]

9

## Provenance in VisTrails

• Design Provenance (Version Tree)

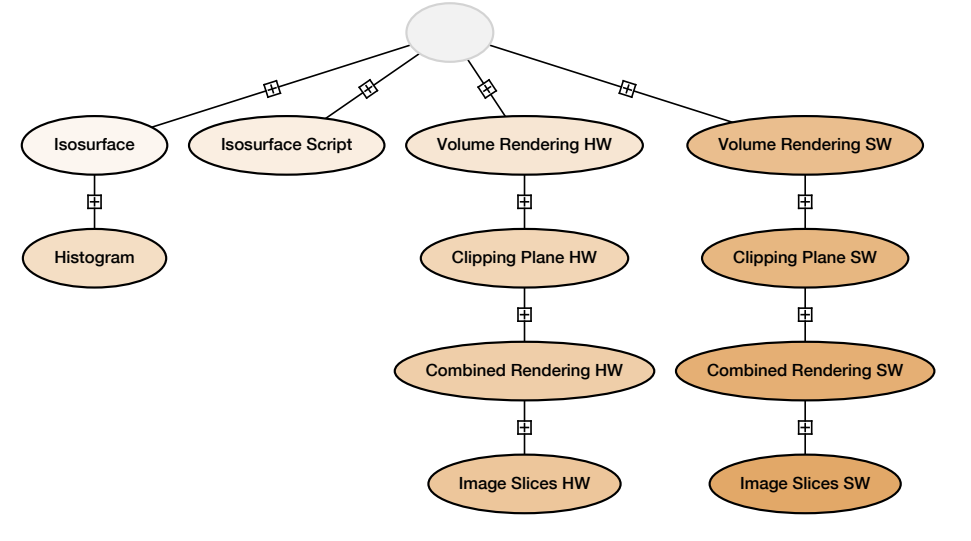

• Execution Provenance (Logging):

```
<module id="12" name="vtkDataSetReader" start_time="2010-02-19 11:01:05"
     end time="2010-02-19 11:01:07">
   <annotation key="hash" value="c54bea63cb7d912a43ce"/>
</module>
<module id="13" name="vtkContourFilter" start_time="2010-02-19 11:01:07" 
     end time="2010-02-19 11:01:08"/>
<module id="15" name="vtkDataSetMapper" start_time="2010-02-19 11:01:09"
     end time="2010-02-19 11:01:12"/>
```
10

#### Design Provenance

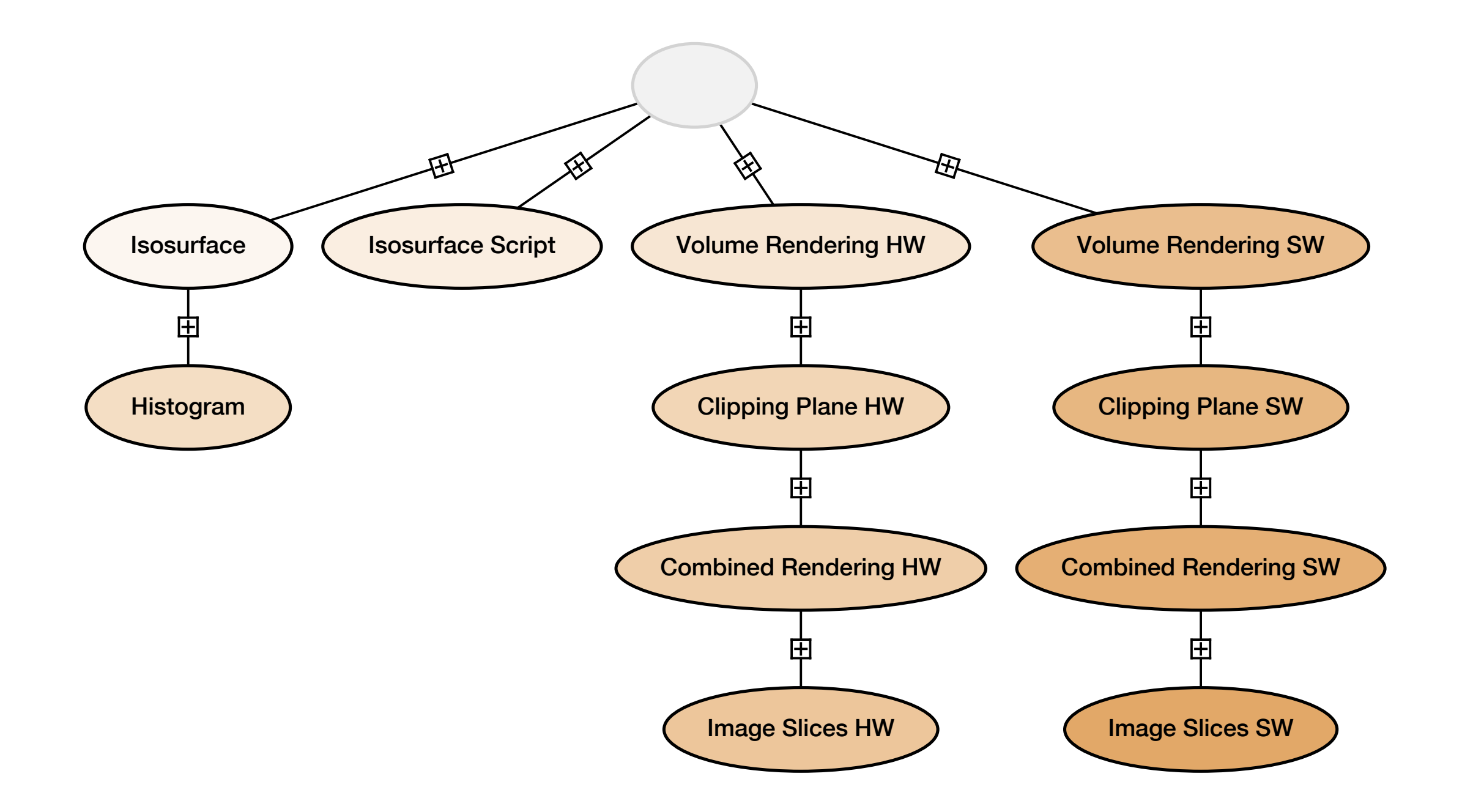

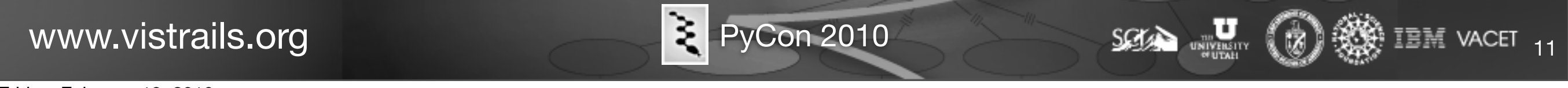

#### Design Provenance

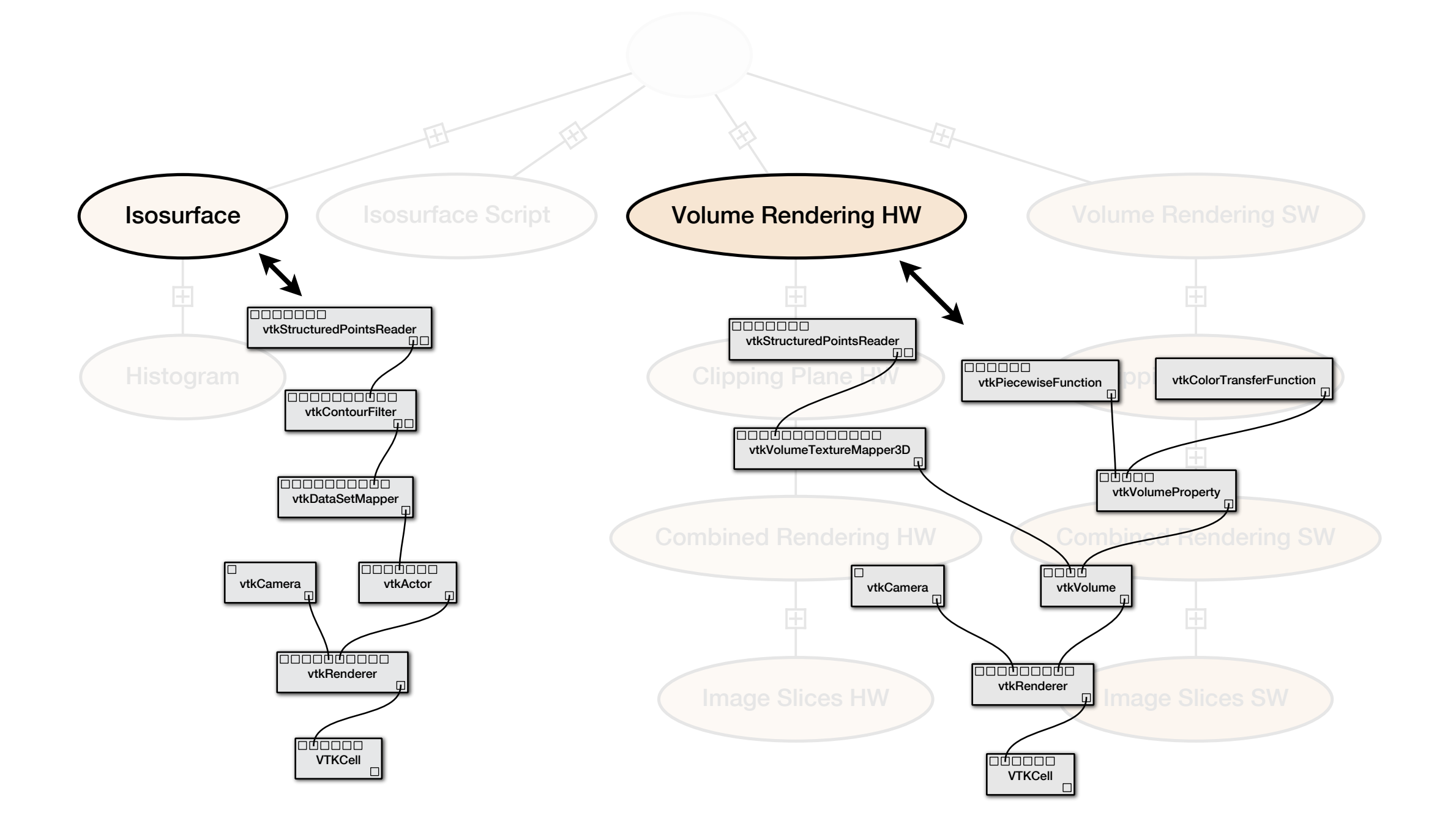

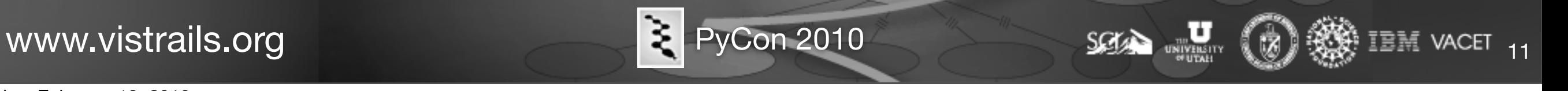

#### VisTrails - Design Provenance

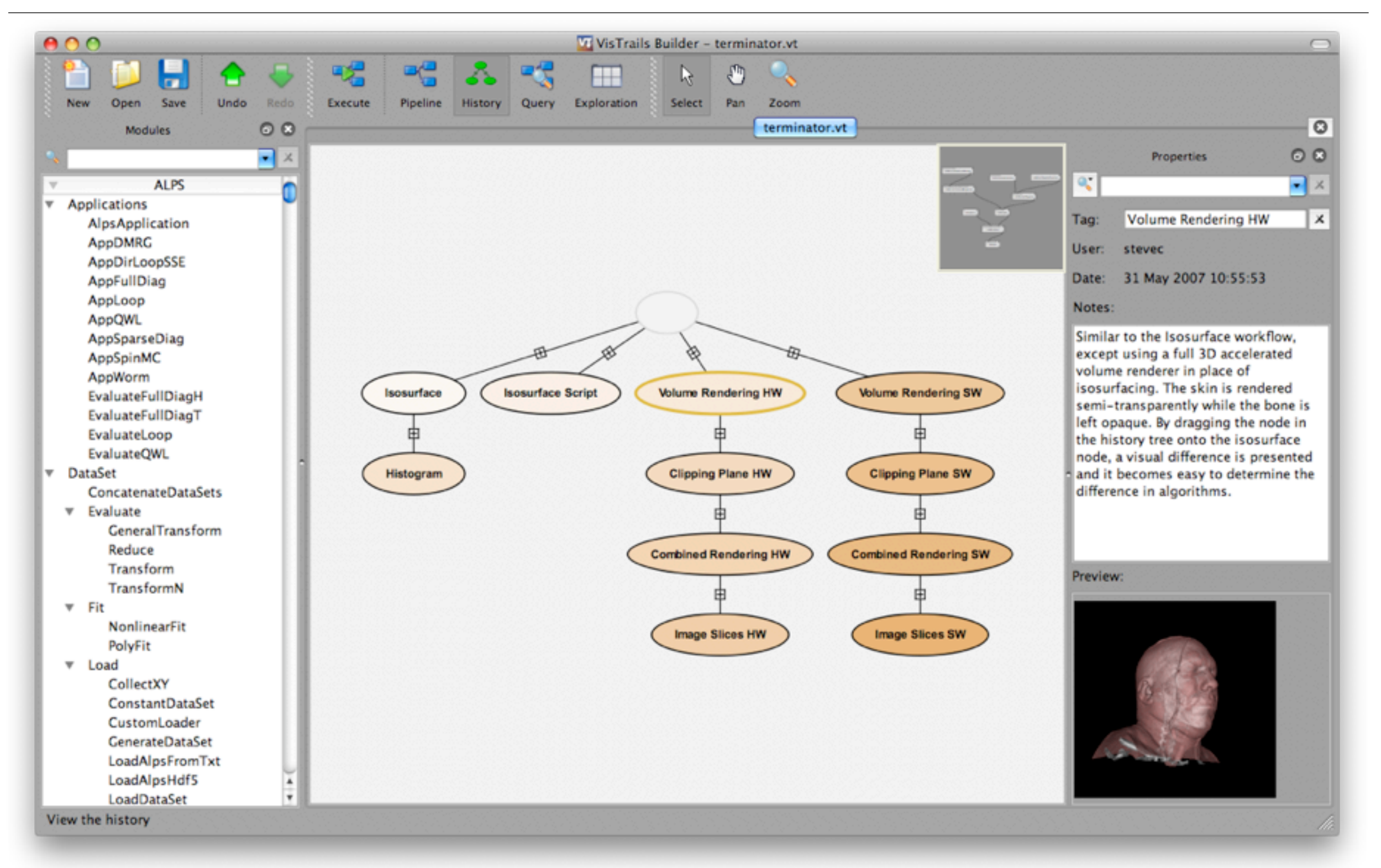

 $I$ BM vacet  $_{12}$ 

**SCO** 

#### [www.vistrails.org](http://www.vistrails.org) extending the PyCon 2010

# **Specifications**

- Open-source, freely downloadable system [\(www.vistrails.org\)](http://www.vistrails.org)
- Multi-platform: users on Mac, Linux, and Windows
- Python code and uses PyQt and Qt for the interface
- Over 13,000 downloads since 2007
- User's guide, wiki, and mailing list
- Many users in different disciplines and countries:
	- Visualizing environmental simulations (CMOP STC)
	- Simulation for solid, fluid and structural mechanics (Galileo Network, UFRJ Brazil)
	- Quantum physics simulations (ALPS, ETH Switzerland)
	- Climate analysis (CDAT)
	- Habitat modeling (USGS)
	- Open Wildland Fire Modeling (U. Colorado, NCAR)
	- High-energy physics (LEPP, Cornell)
	- Cosmology simulations (LANL)
- Using tms for improving memory (Pyschiatry, U. Utah)
- eBird (Cornell, NSF DataONE)
- Astrophysical Systems (Tohline, LSU)
- NIH NBCR (UCSD)
- Pervasive Technology Labs (Heiland, Indiana University)

13

- Linköping University
- University of North Carolina, Chapel Hill
- UTEP

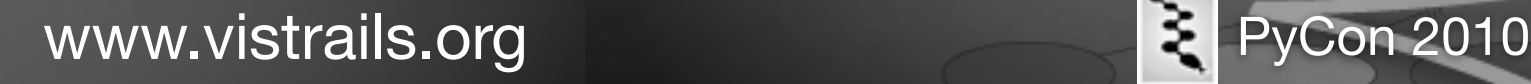

#### Climate Data Analysis

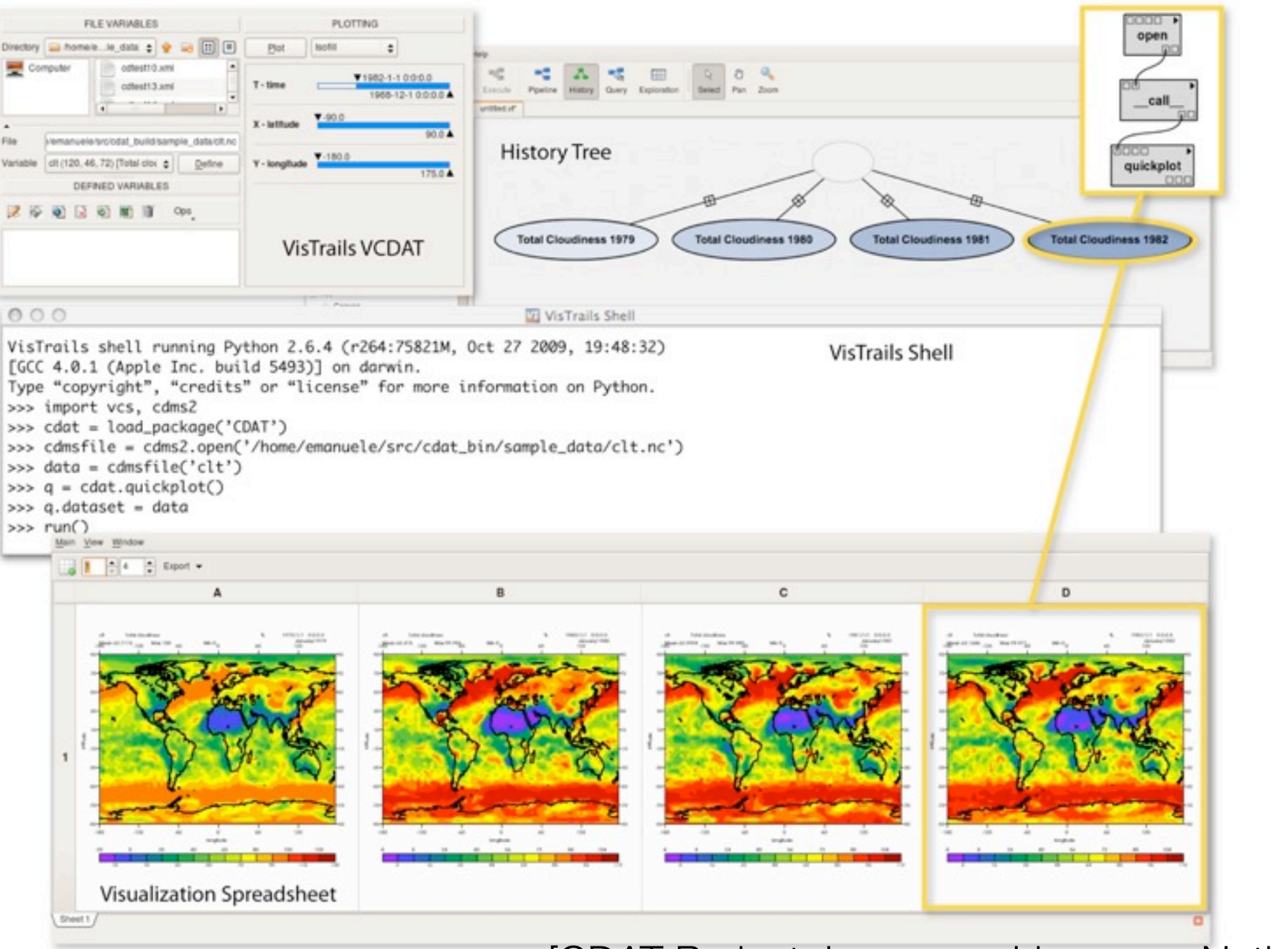

[CDAT Project, Lawrence Livermore National Lab]

SCO

 $I$ BM VACET  $_{14}$ 

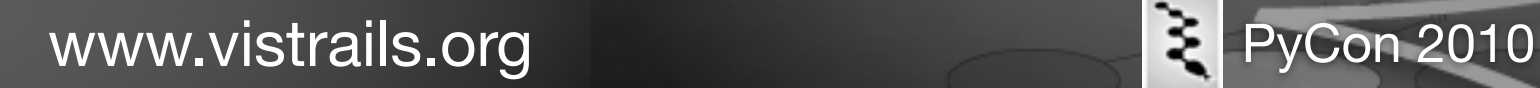

#### Quantum Lattice Models

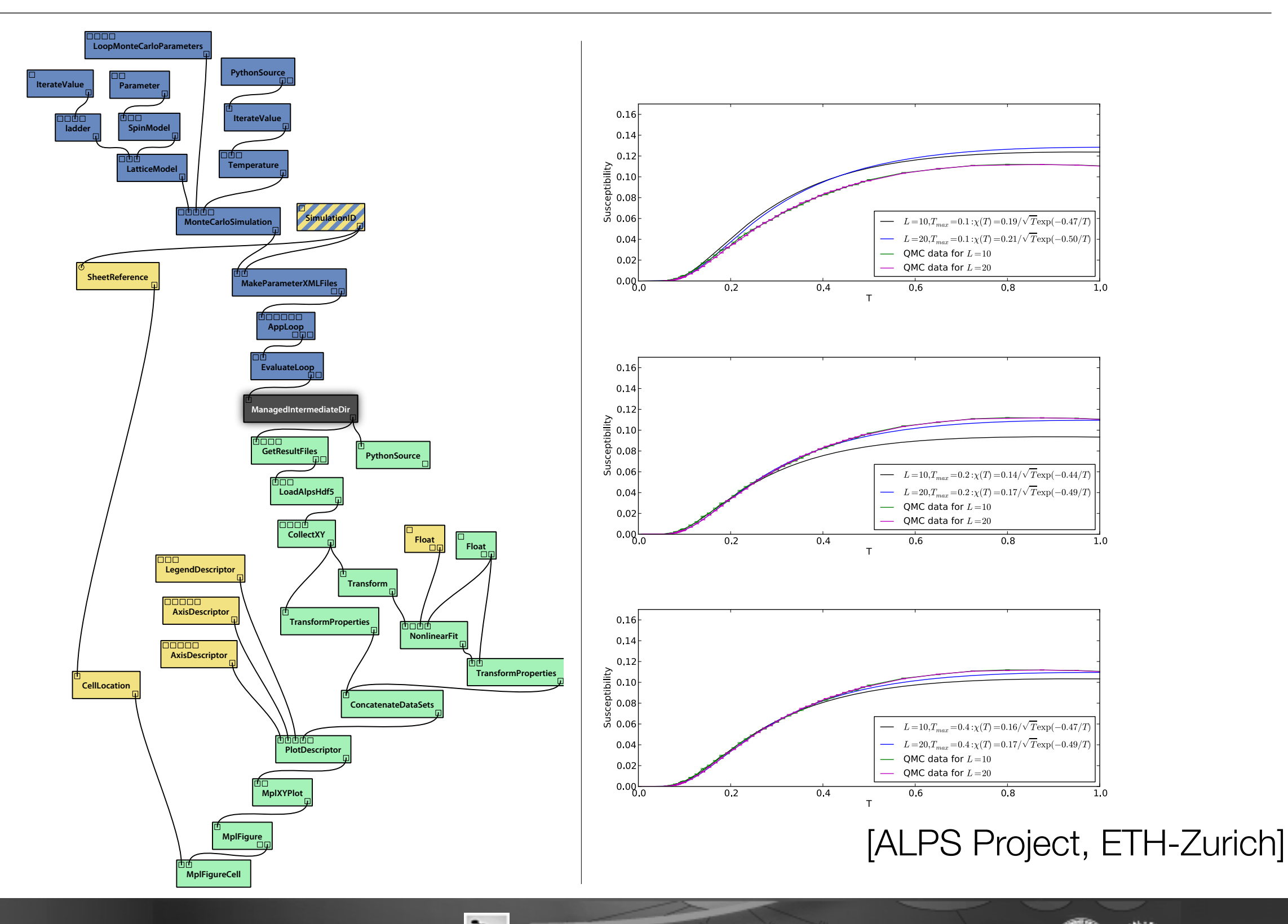

IBM VACET<sub>15</sub>

SCO

UNIVERSITY

[www.vistrails.org](http://www.vistrails.org) extending the Ref PyCon 2010

### Coastal Margin Observation & Prediction

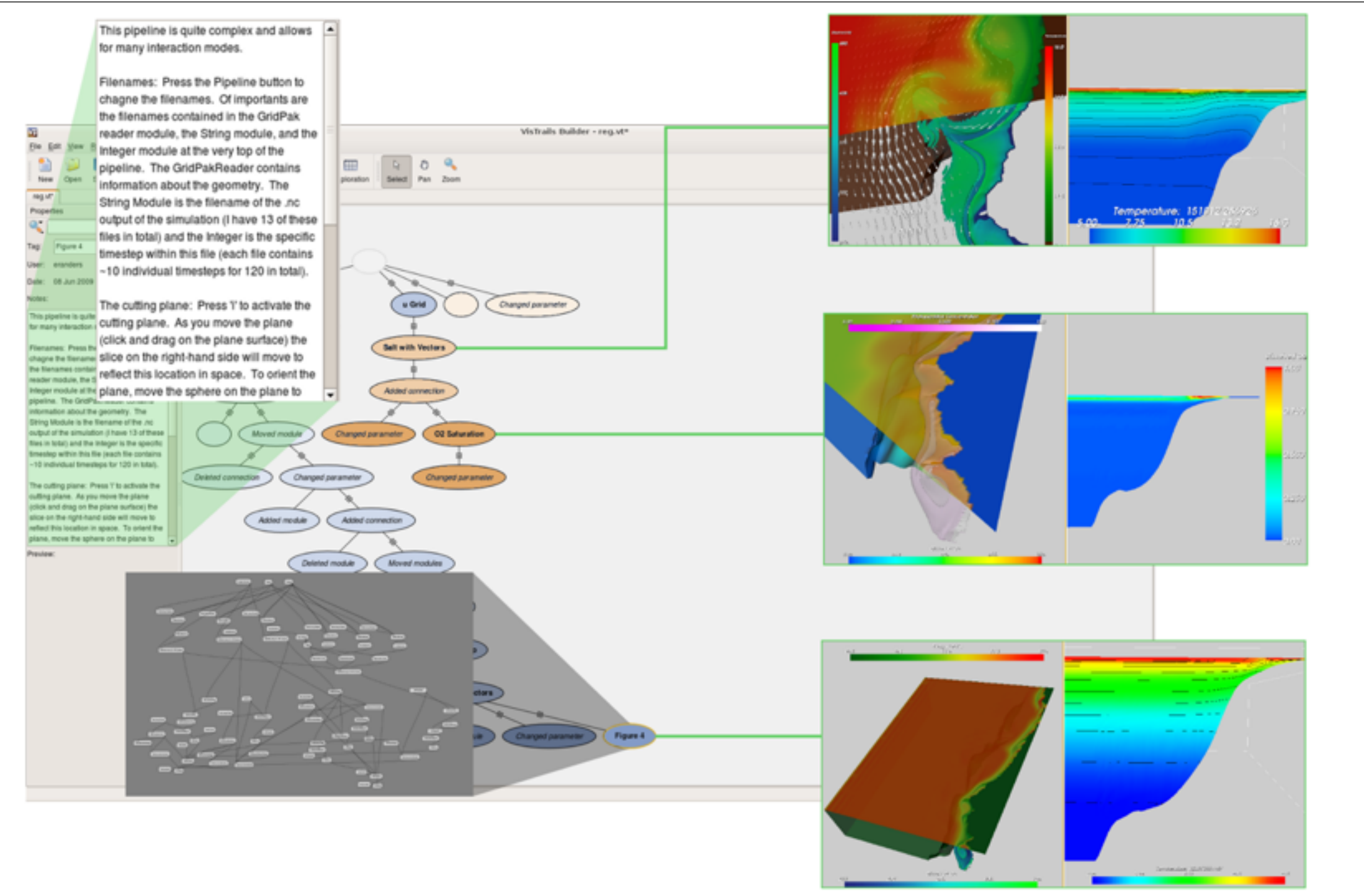

[NSF Science & Technology Center for Coastal Margin Observation & Prediction]

SCO

 $\mathbf{I}\mathbb{B}\mathbb{M}$  vacet  $_{16}$ 

[www.vistrails.org](http://www.vistrails.org) extending the PyCon 2010

### Comparing Cosmological Simulations

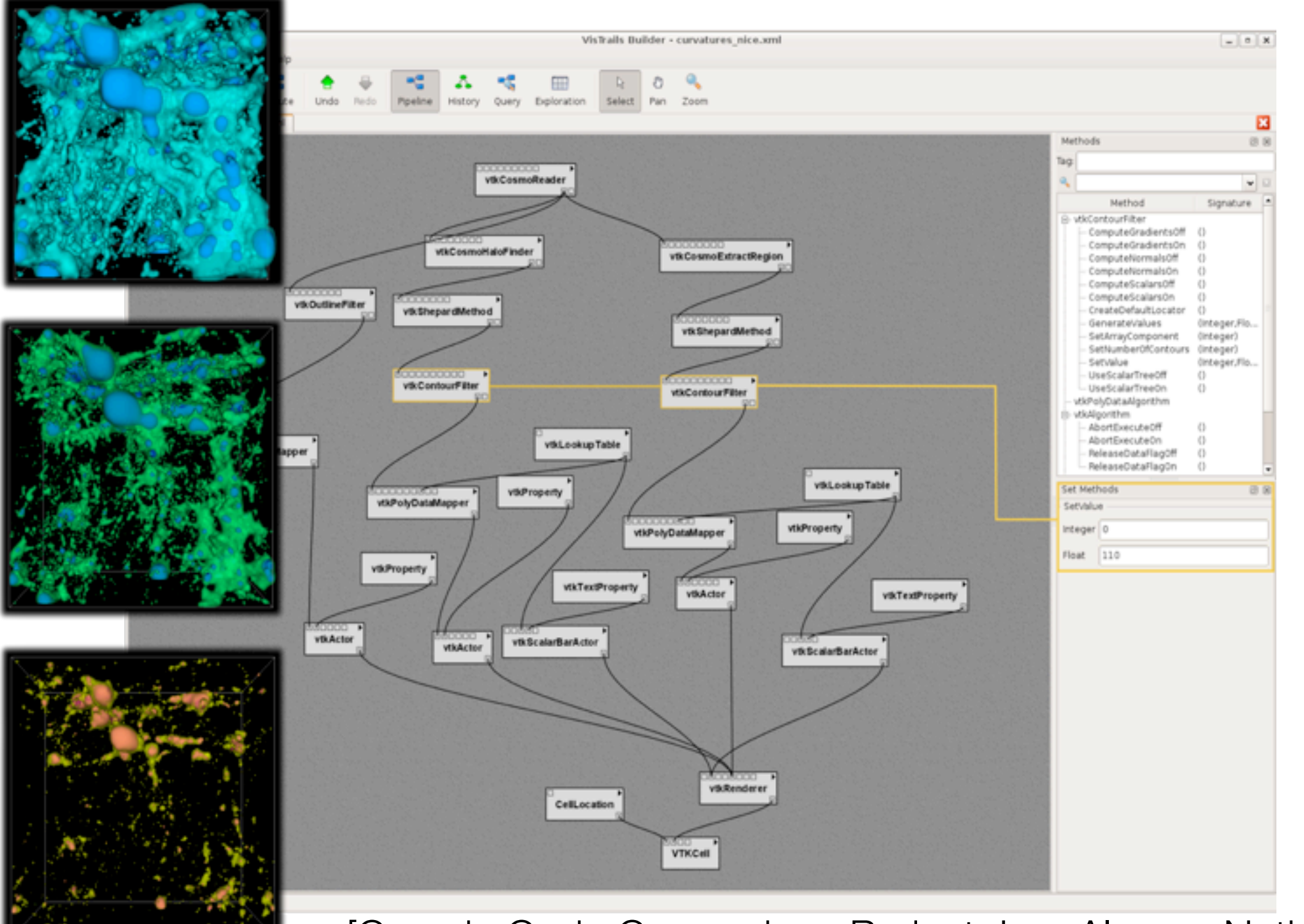

[Cosmic Code Comparison Project, Los Alamos National Lab]

**SGO** 

 $I\overline{\mathbb{B}}\overline{\mathbb{M}}$  vacet  $_{17}$ 

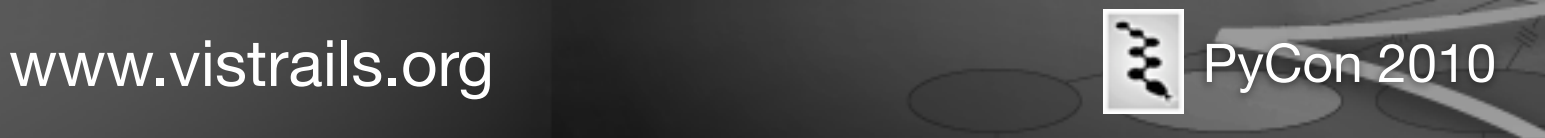

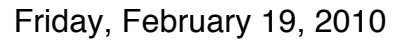

#### Wildfire Prediction

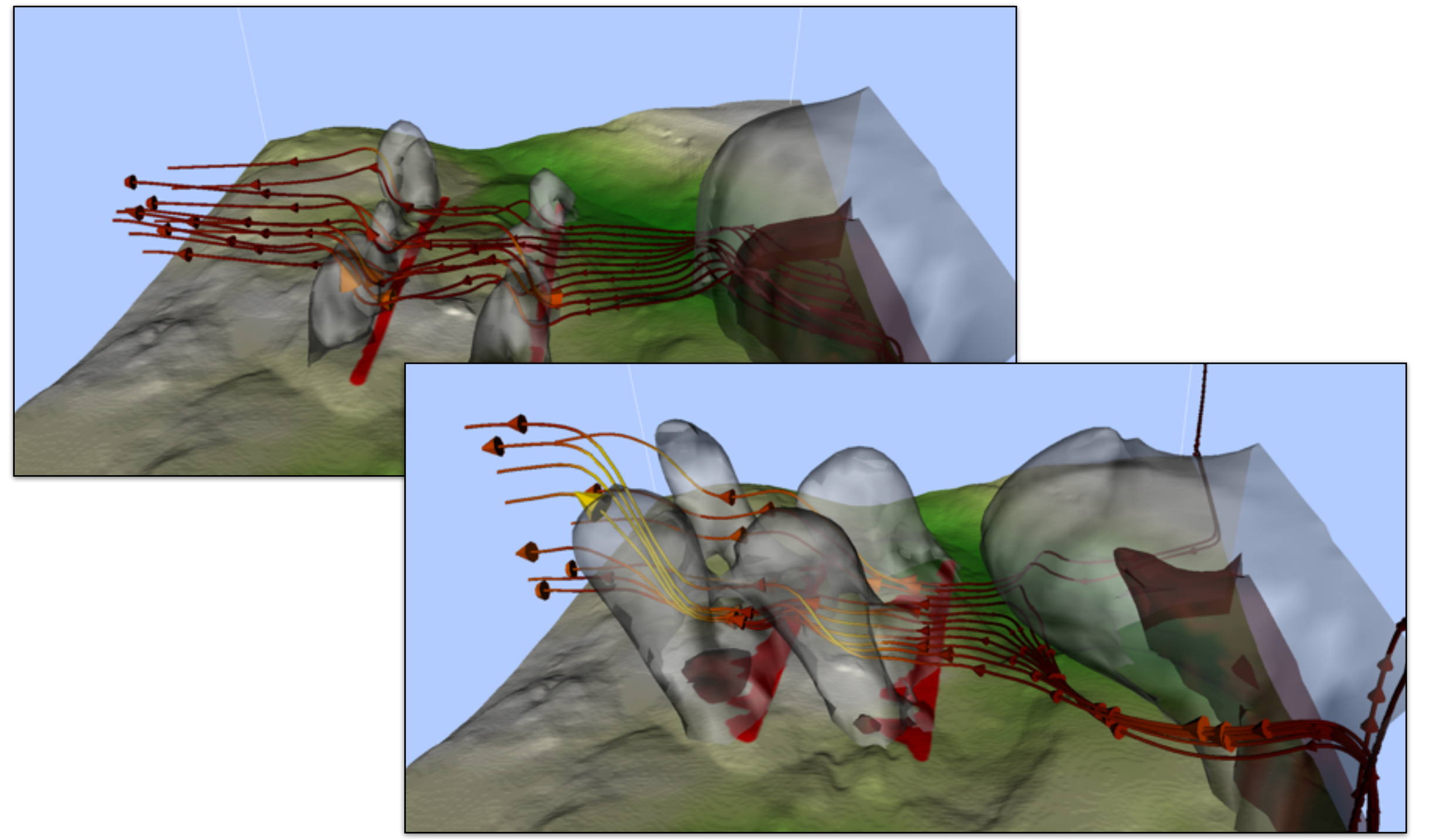

[WRF-Fire Project, University of Colorado-Denver]

[www.vistrails.org](http://www.vistrails.org) extending the Ref PyCon 2010

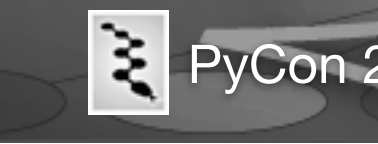

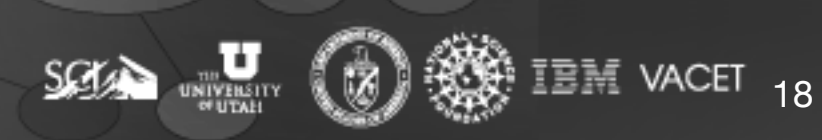

#### Demo

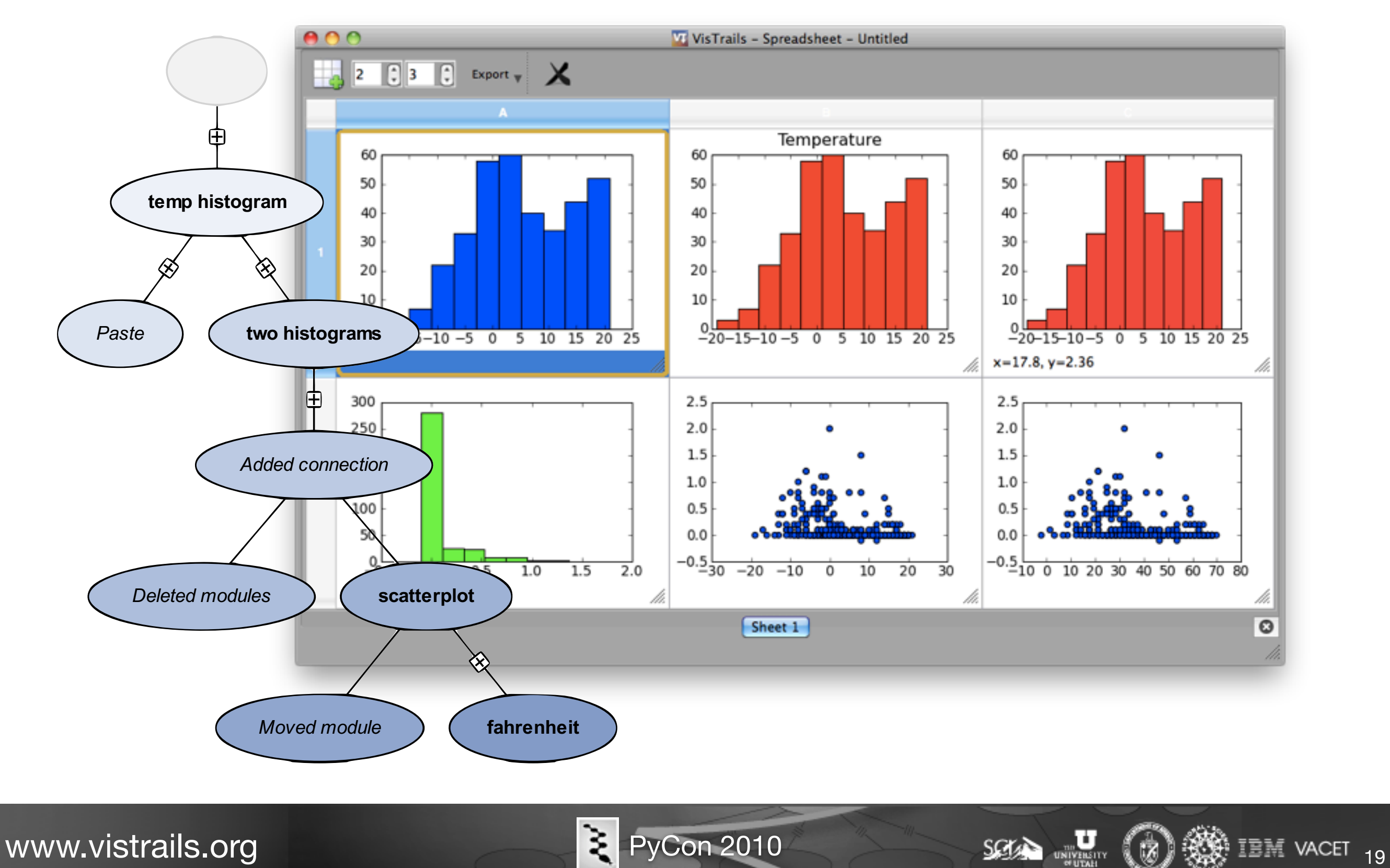

# **Extensibility**

- Package infrastructure
- Wrap python libraries, command-line calls, or use other interfaces (jpype, rpy, etc.)
- Need to specify:
	- 1. Package identification information
	- 2. Module structures: input & output ports
	- 3. Compute method for each module

Friday, February 19, 2010

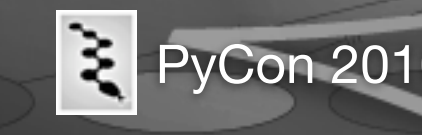

 $\overline{20}$ 

# Extensibility Example

- seawater python package:
	- <http://pypi.python.org/pypi/seawater/1.0.3>

```
identifier = 'org.ocefpaf.seawater'
version = '1.0.3'name = 'Seawater Routines'
import seawater
class SaturationN2(Module):
     _input_ports = [('S', Float),
                     ('T', Float)]
     _output_ports = [('res', Float)]
     def compute(self):
         s = self.getInputFromPort("S")
         t = self.getInputFromPort("T")
        res = seawater.satN2(s, t) self.setResult('res', res)
_modules = [SaturationN2,
```
21

#### VisTrails Components

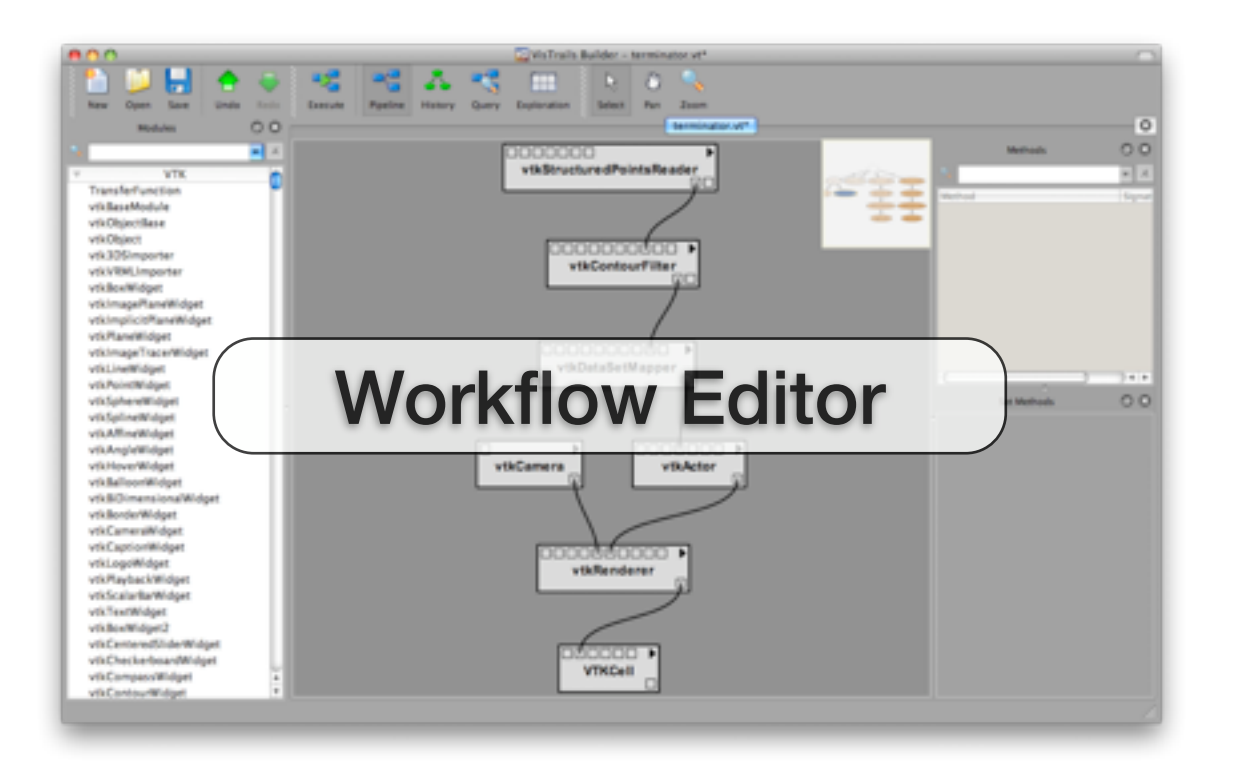

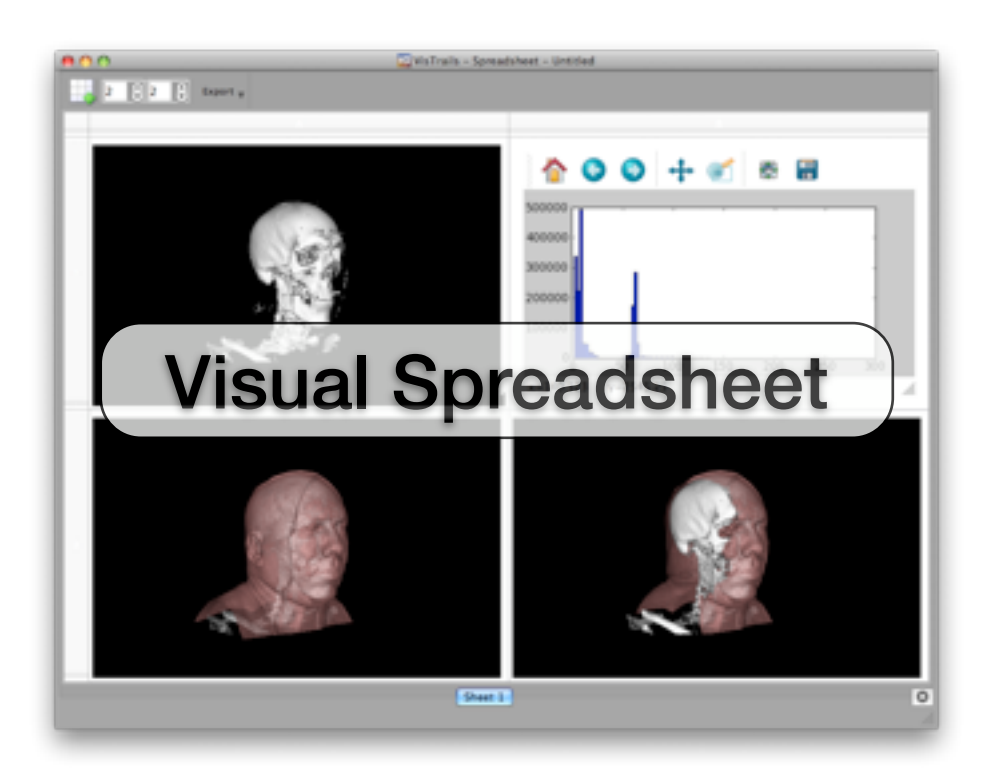

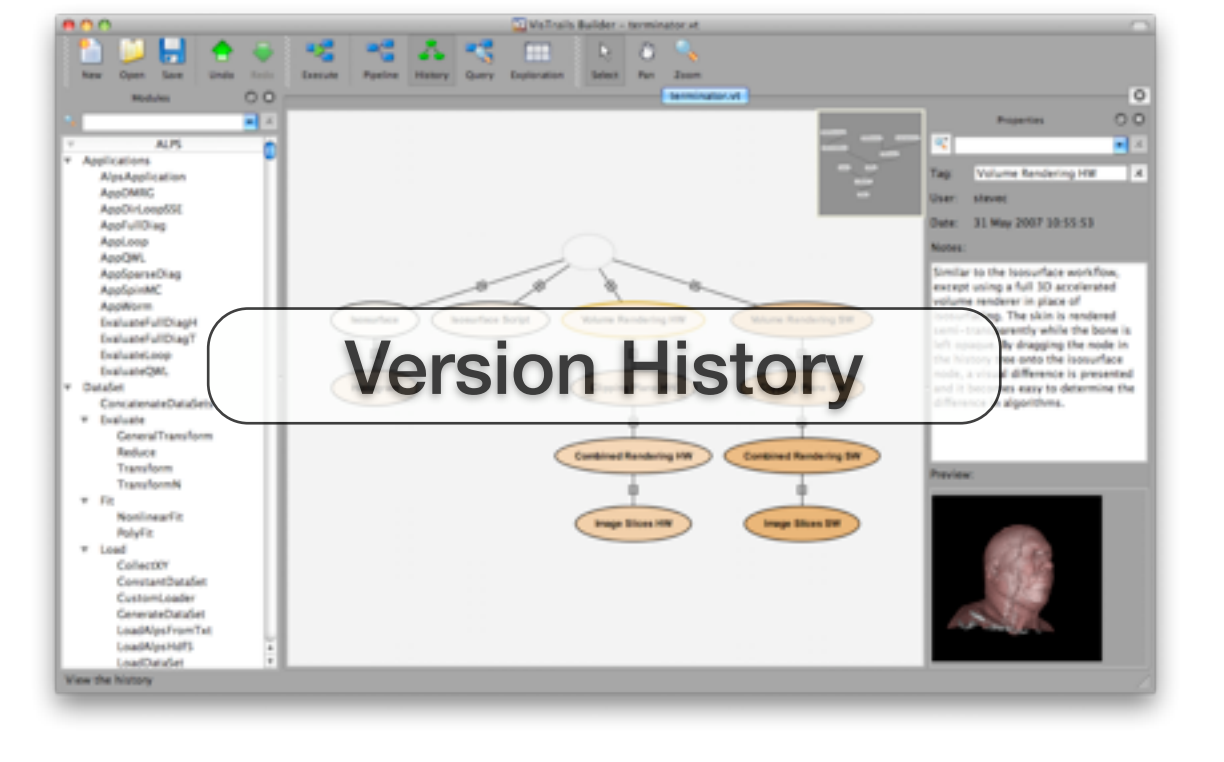

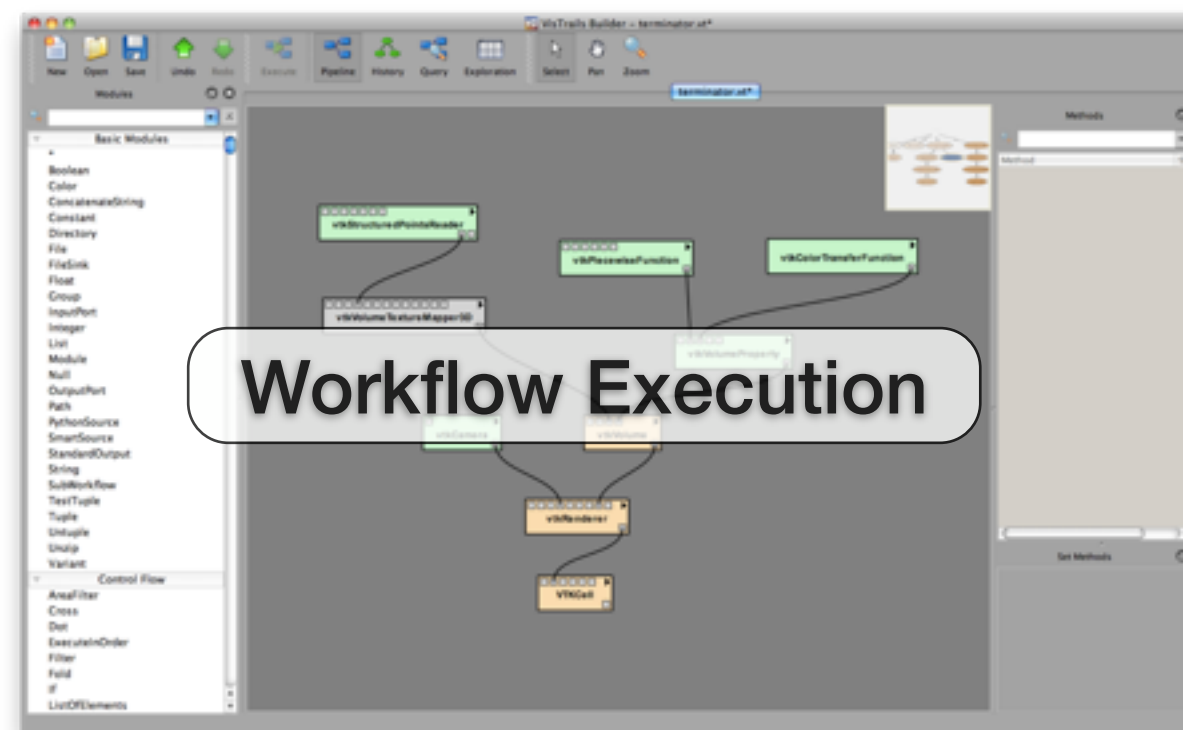

 $\begin{picture}(20,10) \put(0,0){\line(1,0){10}} \put(15,0){\line(1,0){10}} \put(15,0){\line(1,0){10}} \put(15,0){\line(1,0){10}} \put(15,0){\line(1,0){10}} \put(15,0){\line(1,0){10}} \put(15,0){\line(1,0){10}} \put(15,0){\line(1,0){10}} \put(15,0){\line(1,0){10}} \put(15,0){\line(1,0){10}} \put(15,0){\line(1,0){10}} \put(15,0){\line(1$ 

IBM VACET 22

懲

#### [www.vistrails.org](http://www.vistrails.org) extending the PyCon 2010

### VisTrails Maya Plug-in

[VisTrails, Inc., IPAW 2008]

 $SCV$ 

 $\overline{\text{IBM}}$  vacet  $_{23}$ 

[www.vistrails.org](http://www.vistrails.org) extending the Ref PyCon 2010

### VisTrails Maya Plug-in

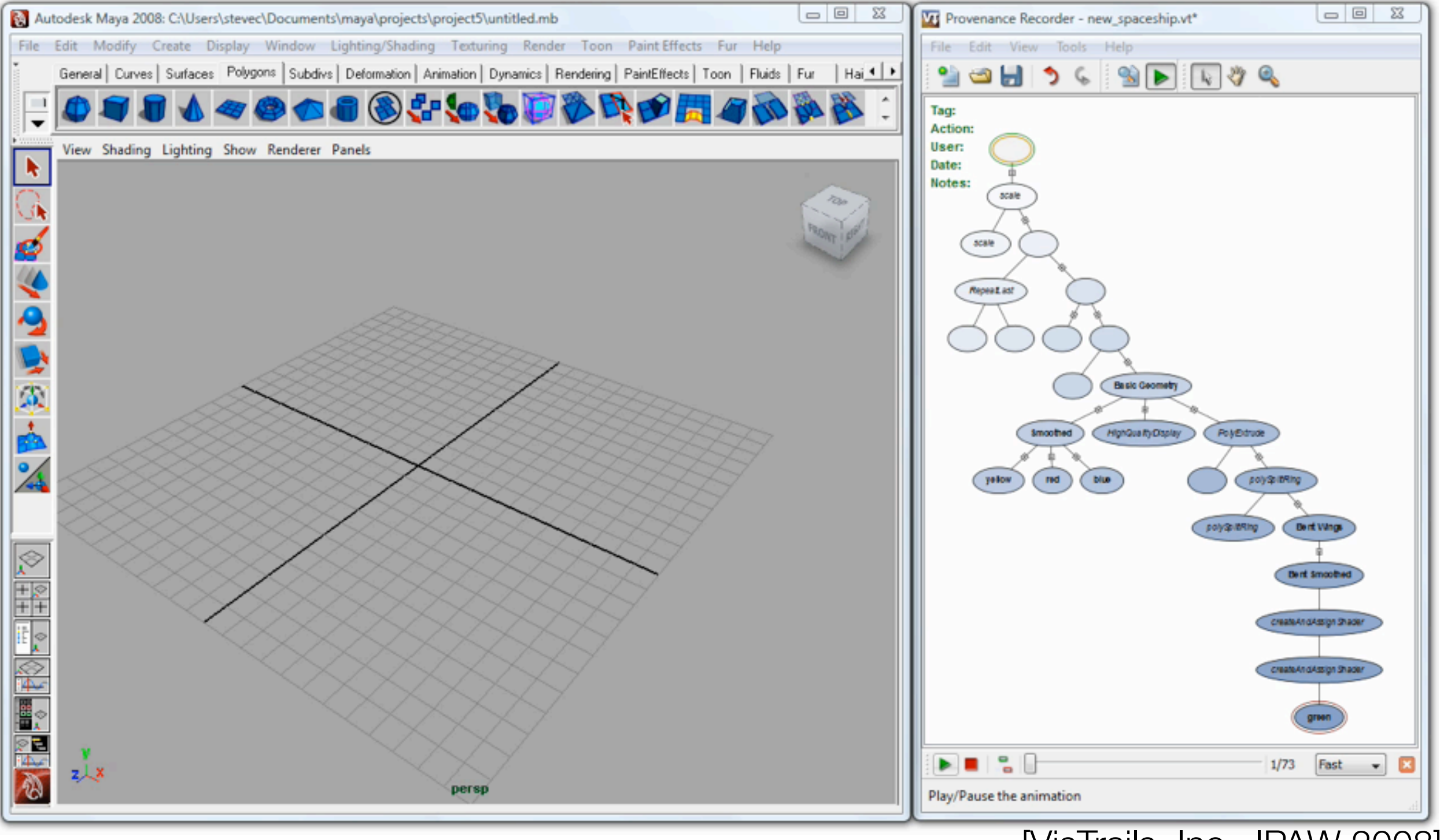

#### [VisTrails, Inc., IPAW 2008]

**SGO** 

 $\overline{\mathtt{IBM}}$  vacet  $\overline{\mathtt{_{23}}}$ 

#### [www.vistrails.org](http://www.vistrails.org) extending the PyCon 2010

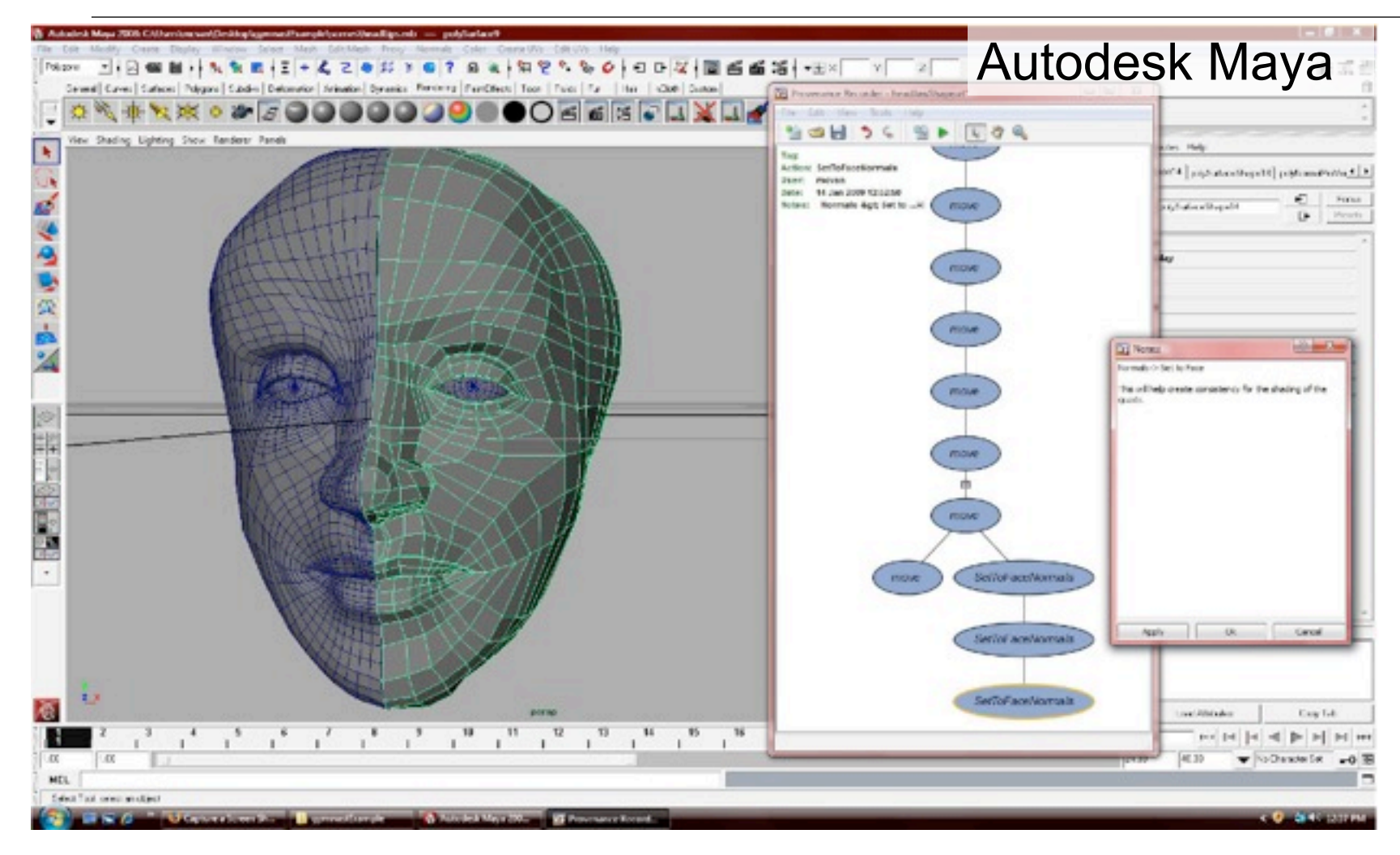

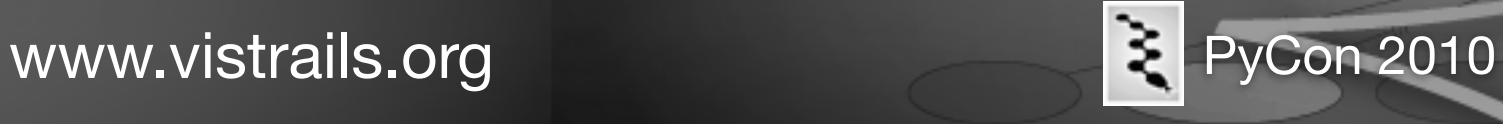

IBM VACET 24

 $SCV$ 

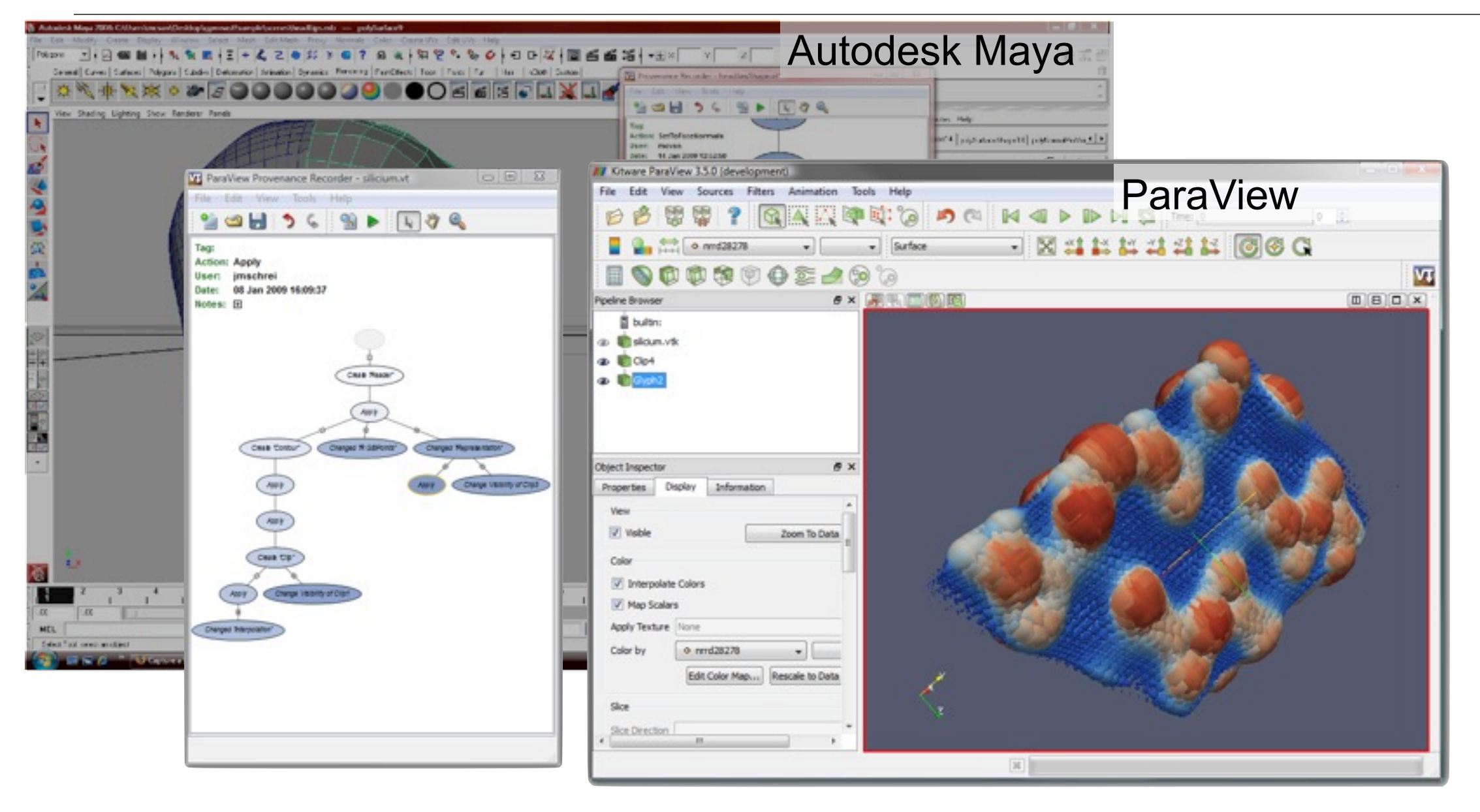

IBM VACET  $24$ 

**SGO** 

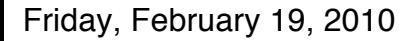

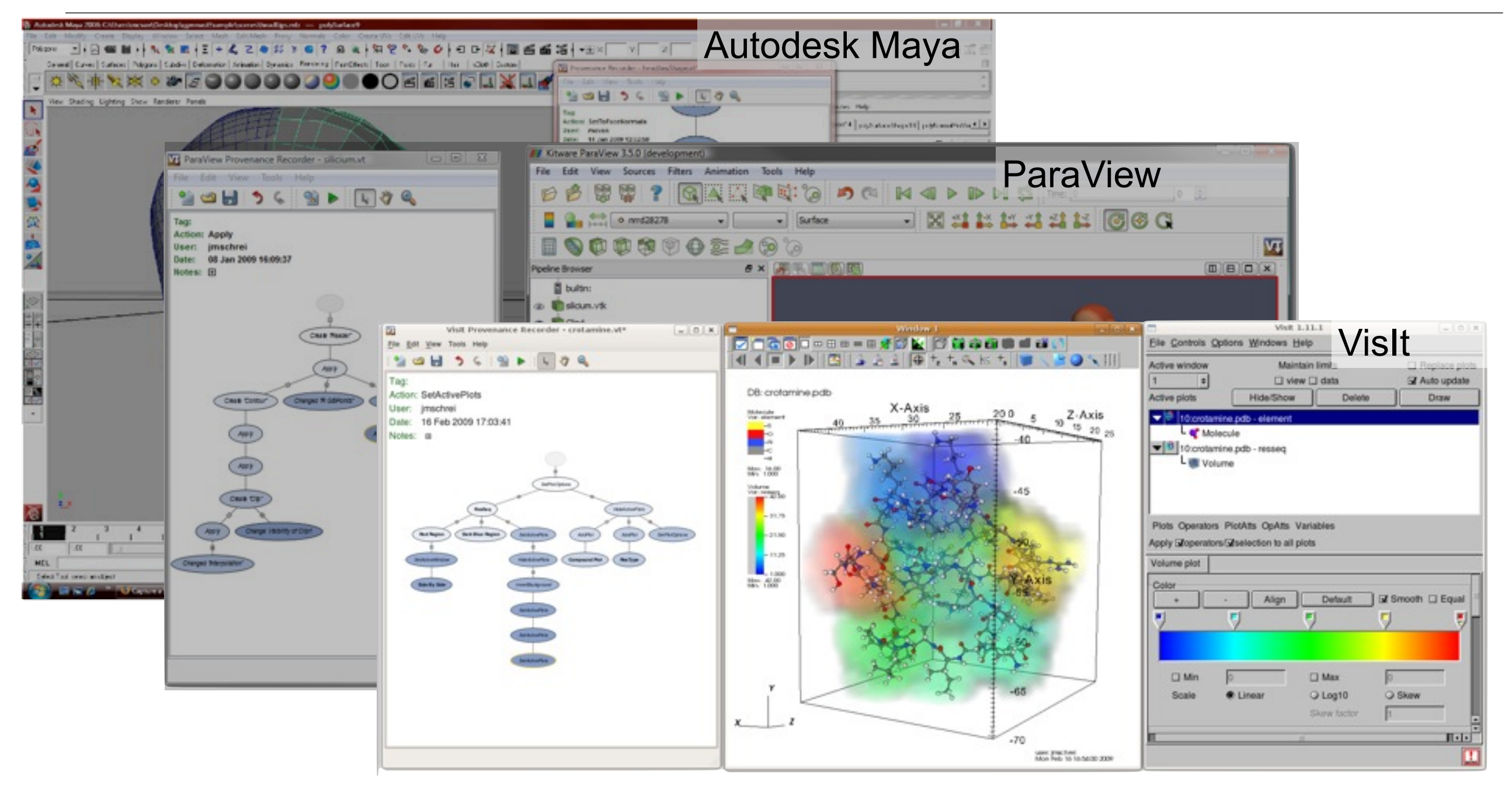

 $\overline{1} \overline{B} \overline{M}$  vacet  $_{24}$ 

SCO

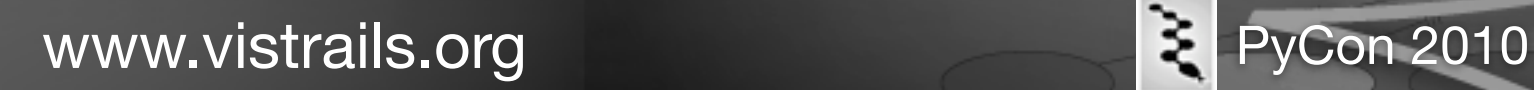

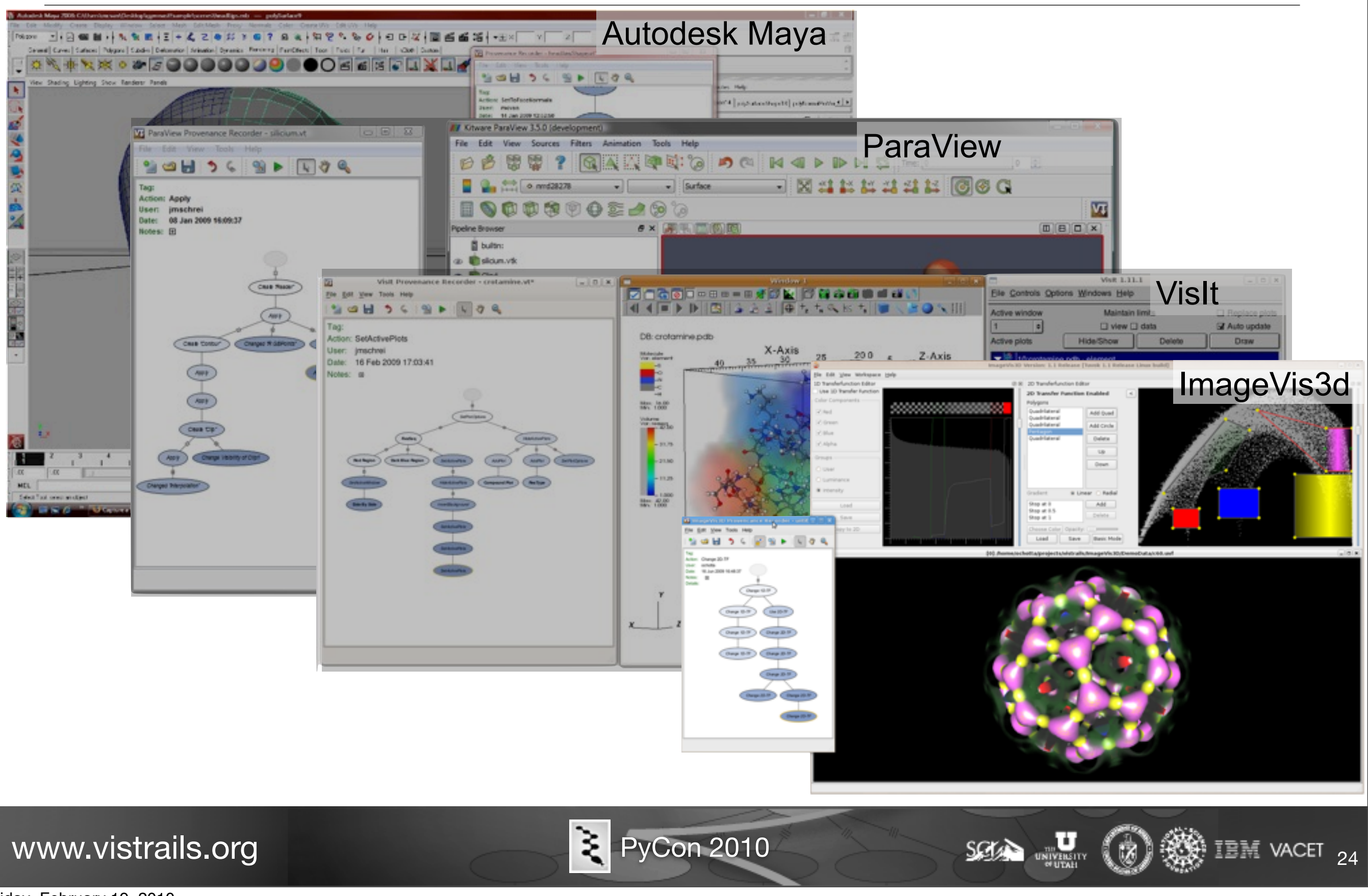

# Acknowledgments

#### **• Python Community**

- VisTrails Users & Developers
- VisTrails Team
	- Dr. Cláudio Silva
	- Dr. Juliana Freire

![](_page_35_Picture_6.jpeg)

![](_page_35_Picture_7.jpeg)

![](_page_35_Picture_8.jpeg)

![](_page_35_Picture_9.jpeg)

![](_page_35_Picture_10.jpeg)

BM VACET  $_{\rm 25}$ 

![](_page_35_Picture_11.jpeg)

![](_page_35_Picture_13.jpeg)

### **Questions**

![](_page_36_Figure_1.jpeg)

IBM VACET  $_{\rm 26}$ 

SCO

UNIVERSITY

#### [www.vistrails.org](http://www.vistrails.org) extending the Ref PyCon 2010

### **Questions**

![](_page_37_Figure_1.jpeg)

IBM VACET<sub>26</sub>

UNIVERSITY

SCO

#### [www.vistrails.org](http://www.vistrails.org) extending the PyCon 2010